## Министерство образования и науки Самарской области Государственное автономное профессиональное образовательное учреждение Самарской области «СТРОИТЕЛЬНО-ЭНЕРГЕТИЧЕСКИЙ КОЛЛЕДЖ (ОБРАЗОВАТЕЛЬНО-ПРОИЗВОДСТВЕННЫЙ КАМПУС) ИМ. П. МАЧНЕВА» (ГАПОУ «СЭК им. П. Мачнева»)

Мальцева С.М.

Методические указания по выполнению и защите курсового проекта по междисциплинарному курсу МДК 05.01 Основы управления персоналом производственного подразделения профессионального цикла программы подготовки специалистов среднего звена по специальности 13.02.03 Электрические станции, сети и системы

## Аннотация

Разработка содержит методические рекомендации по подготовке, оформлению и защите курсового проекта по МДК 05.01 Основы управления персоналом производственного подразделения профессионального цикла программы подготовки специалистов среднего звена по специальности 13.02.03 Электрические станции, сети и системы. В рекомендациях представлены правила выполнения, оформления учебно-исследовательской работы, описание её структуры и содержания. Методические указания по выполнению курсового проекта определяют цели, задачи, порядок выполнения, а также содержат требования к техническому оформлению курсового проекта, практические советы по подготовке и прохождению процедуры защиты. В рекомендациях собраны необходимые справочные материалы для выполнения работы, приведены справочные таблицы, перечислены литература и интернет-источники.

Автор: Мальцева Светлана Михайловна, преподаватель ГАПОУ «Строительно-энергетический колледж (образовательно-производственный кампус) им. П. Мачнева»

## Оглавление

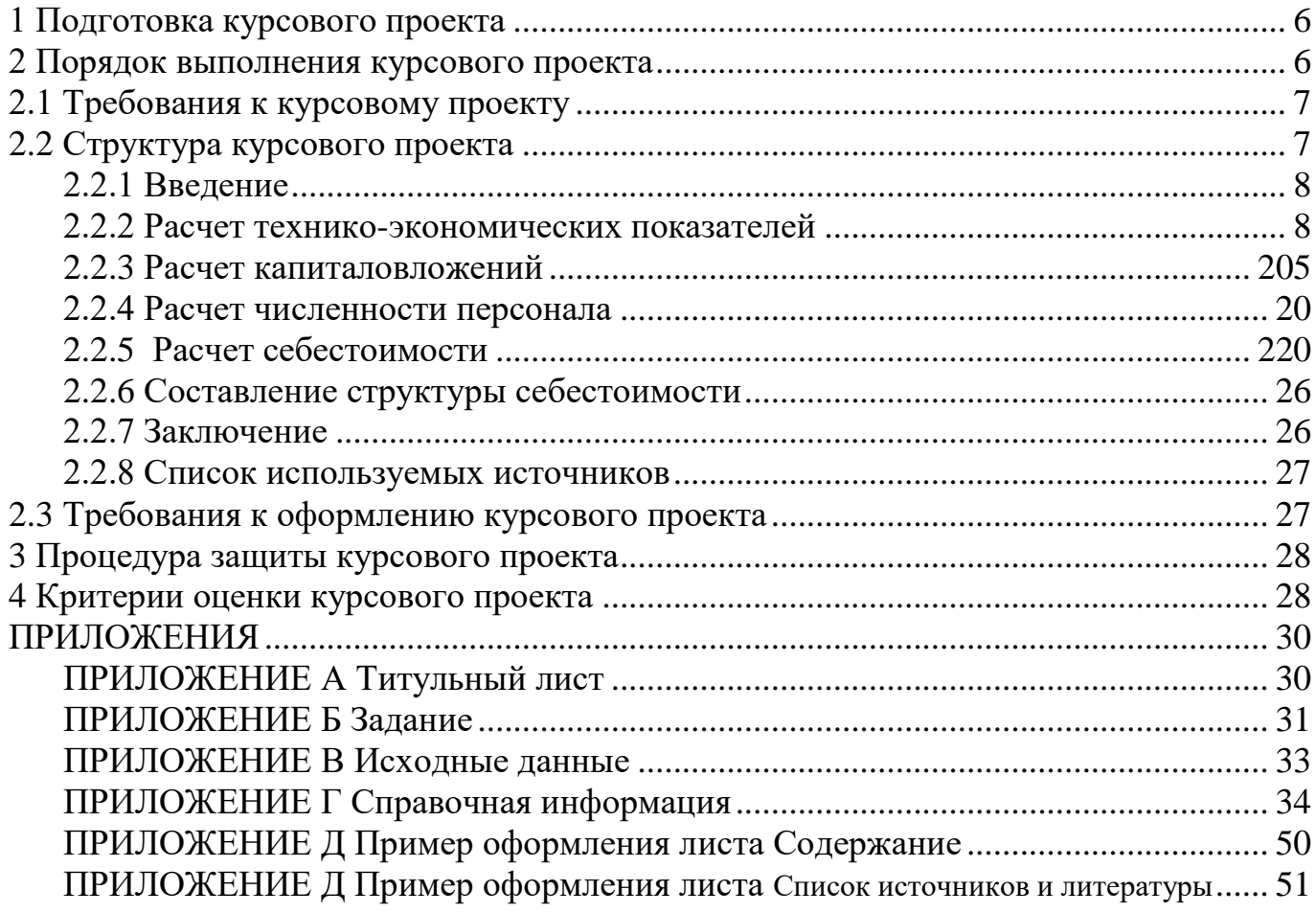

Курсовой проект по МДК 05.01 Основы управления персоналом производственного подразделения является одним из основных видов учебной работы, формой контроля Ваших знаний, умений и навыков.

Выполнение курсового проекта направлено на приобретение Вами практического опыта по систематизации полученных знаний и практических умений, формированию профессиональных (ПК) и общих компетенций (ОК), установленными федеральным государственным образовательным стандартом специальности.

Выполнение курсового проекта осуществляется под руководством преподавателя МДК 05.01 Основы управления персоналом производственного подразделения*.* Результатом данной работы должен стать курсовой проект, выполненный и оформленный в соответствии с установленными в Учреждении требованиями. Курсовой проект подлежит обязательной защите.

Настоящие методические рекомендации определяют цели и задачи, порядок выполнения, содержат требования к лингвистическому и техническому оформлению курсового проекта и практические советы по подготовке и прохождению процедуры защиты.

Подробное изучение рекомендаций и следование им позволит Вам избежать ошибок, сократит время и поможет качественно выполнить курсовой проект.

Обращаем Ваше внимание: получив неудовлетворительную оценку по курсовому проекту, Вы не будете допущены к итоговой аттестации по дисциплине*.*

Внимательное изучение рекомендаций, следование им и своевременное консультирование у Вашего руководителя поможет Вам без проблем подготовить, защитить курсовой проект и получить положительную оценку.

Консультации по выполнению курсового проекта проводятся в рамках учебных часов в ходе изучения МДК 05.01 Основы управления персоналом производственного подразделения.

Желаем Вам успехов!

5

## **ОБЩИЕ ПОЛОЖЕНИЯ**

<span id="page-5-0"></span>*Цель курсовой работы* заключается в расчете экономических показателей, подготовке к написанию экономической части выпускной квалификационной работы по специальности.

*Задачами курсовой работы* являются:

− закрепление теоретических знаний, полученных при изучении курса «Основы экономики»;

− расчет производственной мощности электрической сети;

- − расчет капиталовложений в электрическую сеть;
- − расчет численности обслуживающего персонала сети;
- − расчет годовых затрат в электросети (смета затрат).

### Примечание:

1. Приведенные схемы электроснабжения применяются в учебных целях для создания нескольких вариантов упрощенных схем ПС и предусматривают возможные этапы развития. Применение более сложных схем увеличивает объем расчета, что невозможно в условиях ограниченного учебного времени.

2. Преподаватель может, в случае необходимости и по договоренности с кафедрой Электротехники, разнообразить исходные данные в соответствии со спецификой региона и специальности, например нагрузку на ПС задать равной 70 процентов номинальной мощности трансформатора.

3. В задания курсового проекта целесообразно вносить изменения в соответствии с экономической ситуацией в стране и на энергопредприятиях.

## **1. ПОДГОТОВКА КУРСОВОГО ПРОЕКТА**

Подготовка курсового проекта решает одновременно учебную (студент обнаруживает уровень усвоения текущего учебного материала) и исследовательскую (показывает возможности автора анализировать, обобщать информацию, делать осмысленные выводы) задачи.

Время, отводимое на подготовку курсового проекта, определяется учебным планом по специальности.

Процесс подготовки курсового проекта состоит из нескольких этапов:

- получение задания на курсовой проект (Приложение Б);

- написание и оформление курсового проекта.

По завершении обучающимся выполнения курсового проекта, студент передает руководителю не позднее, чем за 1 неделю до защиты курсового проекта, для ознакомления заведующего кафедрой и допуска к защите.

<span id="page-5-1"></span>При условии отсутствия академической задолженности по дисциплине на основании решения заведующего кафедрой и руководителя проекта, кафедрой принимается решение о допуске обучающегося к защите курсового проекта.

## **2 ПОРЯДОК ВЫПОЛНЕНИЯ КУРСОВОГО ПРОЕКТА**

2.1 Требования к курсовому проекту

<span id="page-6-0"></span>Особенности структуры курсового проекта определяются спецификой программы подготовки специалистов среднего звена по специальности 13.02.03 Электрические станции, сети и системы и программой изучаемой дисциплины ОП.07 Основы экономики.

К курсовому проекту предъявляются следующие требования:

– соответствие названия курсового проекта его содержанию;

– логическая последовательность изложения материала;

– корректное изложение материала с учетом принятой научной терминологии;

– достоверность полученных результатов и обоснованность выводов;

<span id="page-6-1"></span>– оформление курсового проекта в соответствии с требованиями, приведенными в настоящих методических указаниях.

2.2 Структура курсового проекта

По содержанию курсовой проект носит экономический характер. По структуре курсовой проект состоит из пояснительной записки.

Пояснительная записка курсового проекта включает в себя:

- титульный лист;
- задание по выполнению курсового проекта;
- исходные данные;
- содержание;
- введение;
- основная часть;
- заключение;
- список используемых источников;
- приложения.

Объем пояснительной записки курсового проекта должен быть не менее 25 и не более 30 страниц печатного текста.

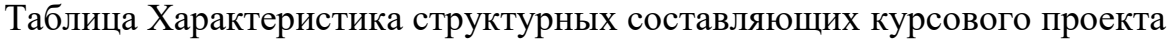

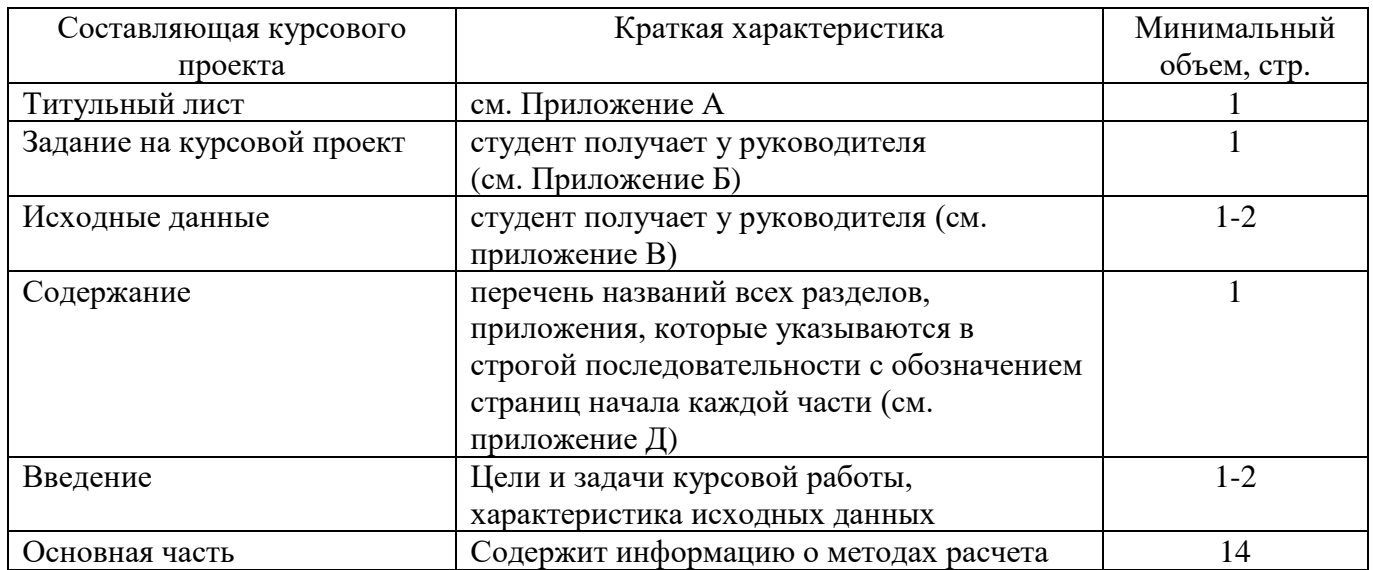

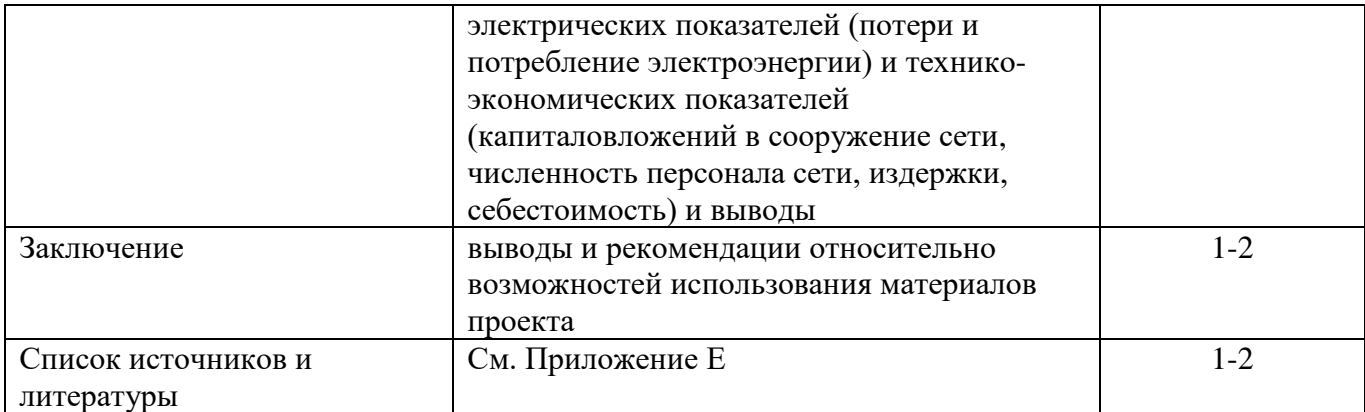

### 2.2.1 Введение

курсовой работе следует  $Bo$ введении  $\mathbf K$ кратко охарактеризовать экономическую ситуацию в стране, в том числе в энергетической отрасли на современном этапе.

Далее необходимо указать цель и задачи курсовой работы, характеристику исходных данных, по которым она будет выполняться, а также дать краткое содержание основных ее разделов. Объём введения не должен превышать одной двух страниц.

В конце каждого раздела необходимо сделать выводы по проведенным расчетам

#### 2.2.2 Расчет капиталовложений

К экономическим показателям проектируемой электрической сети относятся капитальные вложения в линии (воздушные, кабельные), в подстанции и сети в целом. Их величина и структура зависят от таких факторов как уровень напряжения, передаваемая мощность, конструкция опор и подстанций, района расположения и т.д.

Капиталовложения в электрическую сеть (Ксети) складываются из стоимости линий электропередач (Кл) и стоимости подстанций (Кпс).

$$
K_{\text{cern}} = K_{\pi} + K_{\Pi C} \tag{1}
$$

Расчет ведется по укрупненным показателям стоимости элементов электрической сети, например, в стоимость линий входят затраты на провод, линейную арматуру, строительномонтажные работы, специальные переходы и т.д. Для подстанций, в стоимость ячейки распределительного устройства входит стоимость выключателя, разъединителей, заземляющих ножей, трансформаторов тока и напряжения, разрядника, аппаратуры управления и сигнализации, релейной защиты, контрольных кабелей, ошиновки, строительных конструкций и фундаментов. Все показатели стоимости соответствуют средним условиям строительства на европейской части России. Для оценки объема капитальных вложений в строительство электросетевых объектов в других регионах страны применяются поправочные зональные коэффициенты (см. табл. 6). Для удаленных районов Севера и Северо-Востока России ориентировочная стоимость строительства линий электропередачи может быть уточнена введением коэффициента 2-2.7.

| Объединенные                | Коэффициент     |            |
|-----------------------------|-----------------|------------|
| энергосистемы               | Воздушные линии | Подстанции |
| Центра, Юга, Северо-Запада, |                 | IJ,        |
| Северного Кавказа, Средней  |                 |            |
| Волги, Закавказья           |                 |            |
| Урала                       |                 |            |
| Сибири                      |                 |            |
| Дальнего востока            |                 |            |

Таблица 1 Укрупненные зональные коэффициенты к стоимости электрических сетей

Общий коэффициент с учетом условий таблицы 1 не должен превышать 4,0. К стоимости сооружения подстанций в этих районах должен приниматься коэффициент 1,5-2,0(в отдельных случаях – до 3,0)

Таблица 2 Поправочные коэффициенты к стоимости сооружения воздушных линий

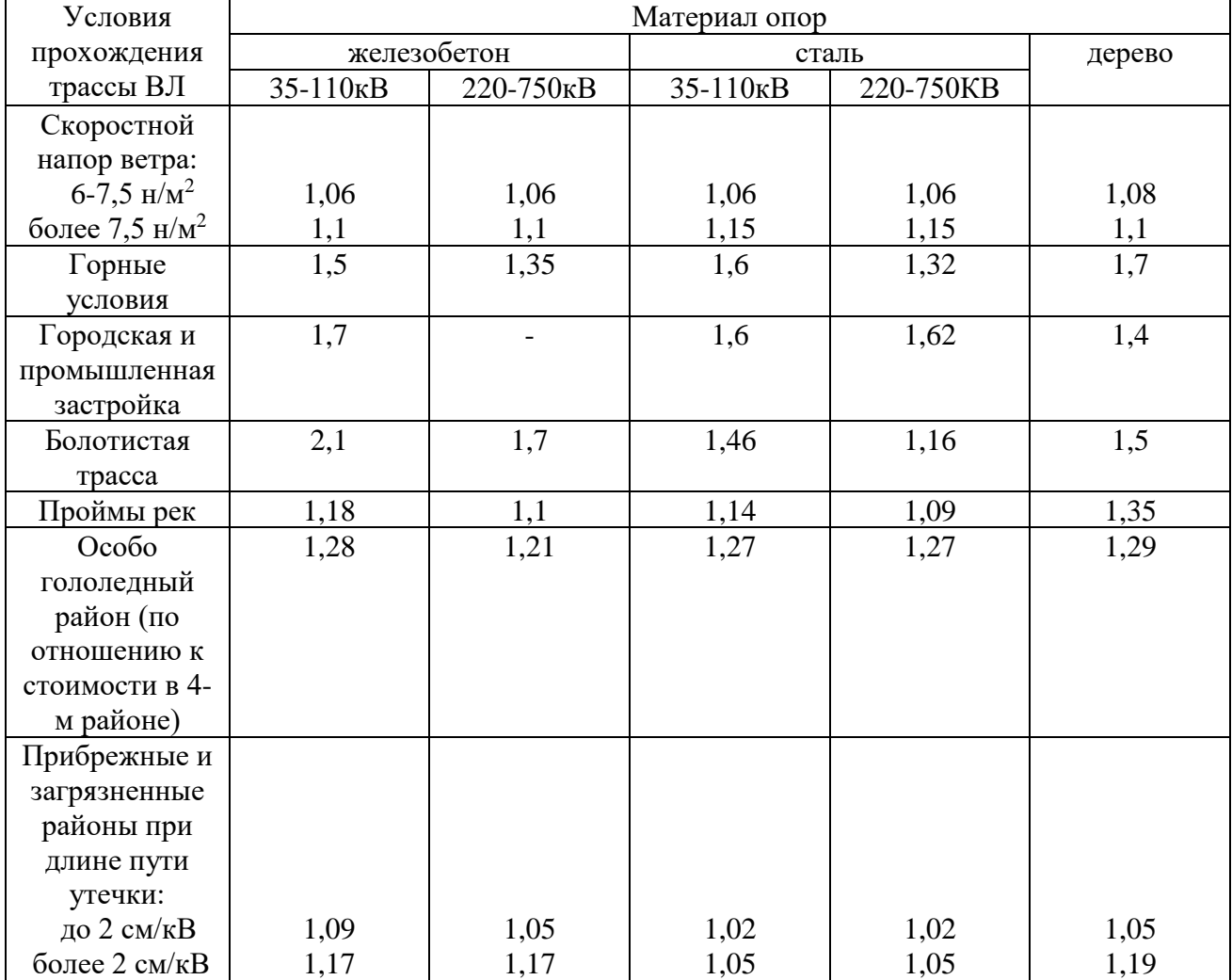

1.Расчет капитальных вложений в линии

1.1 Капиталовложения в воздушные линии электропередачи ( Квл) определяются по формуле, в тыс. руб.:

$$
K_{\text{bJ}} = K_{\text{bJ}} = K_{\text{bJ}} + K_{\text{bJ}} + \ldots + K_{\text{bJ}} , \qquad (2)
$$

где Квл1 - капиталовложения в отдельные участки линий сети :

 $K_{\text{BJ1}} = (K_{\text{BJ1. YJL}} * L_1) * K_3 * K_{\text{YT}} * K_{\text{M}} * K_{\text{HH}\phi,}$  (3)

где  $K_{\text{BL, VI}}$  – стоимость 1 км линии (удельные капиталовложения), тыс.руб/км

 $L_1$  – длина участка воздушной линии, км (по заданию)

К<sup>з</sup> – зональный коэффициент к стоимости ВЛ (см. табл. 1)

Кут – коэффициент на условие прохождения трассы (см. табл. 2)

 $K_M$  – поправочный коэффициент на материал опор ВЛ (см. табл. 2)

Кинф – коэффициент, учитывающий инфляцию.

Таблица 3 Расчет капитальных вложений в линии ведется в форме таблицы

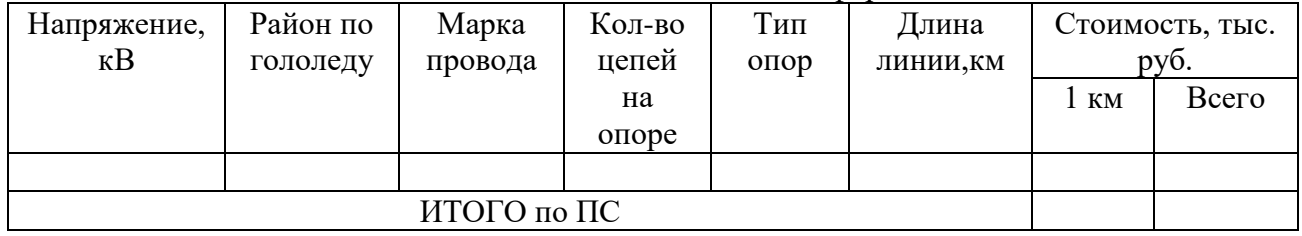

1.2 Капитальные вложения в кабельные линии  $(K_{\kappa n})$  определяются аналогично (2), (3). Расчет по кабельным линиям ведется по заданию преподавателя.

1.3 На основании расчетных данных определяем средние значения удельных капитальных вложений:

$$
K_{cp.yA.} = \frac{K_{B.A}}{L1}
$$
, *ThIC. py6./ KM* (4)

2.Расчет капитальных вложений в подстанции

2.1 Капиталовложения в подстанции  $(K_{nc})$  определяются по формуле:

$$
K_{\text{nc}} = (K_{\text{T}} + K_{\text{BH.py}} + K_{\text{CH.Py}} + K_{\text{HH.Py}} + K_{\text{nor}}) * K_{\text{s}} * K_{\text{HH}\phi}, \text{TbIC.Py6.} \tag{5}
$$

где  $K<sub>T</sub>$  – стоимость трансформаторов или автотрансформаторов (AT), тыс.руб.

 $K_{\text{BH,py}}$ ,  $K_{\text{CH,py}}$ ,  $K_{\text{HH,py}}$  – стоимость распределительных устройств (РУ) соответственно высокого, среднего и низкого напряжения ПС.

К<sup>з</sup> – зональный коэффициент к стоимости подстанции

Кпост - стоимость постоянной части затрат подстанции, тыс.руб.

Таблица 4 Расчет капитальных вложений в ПС

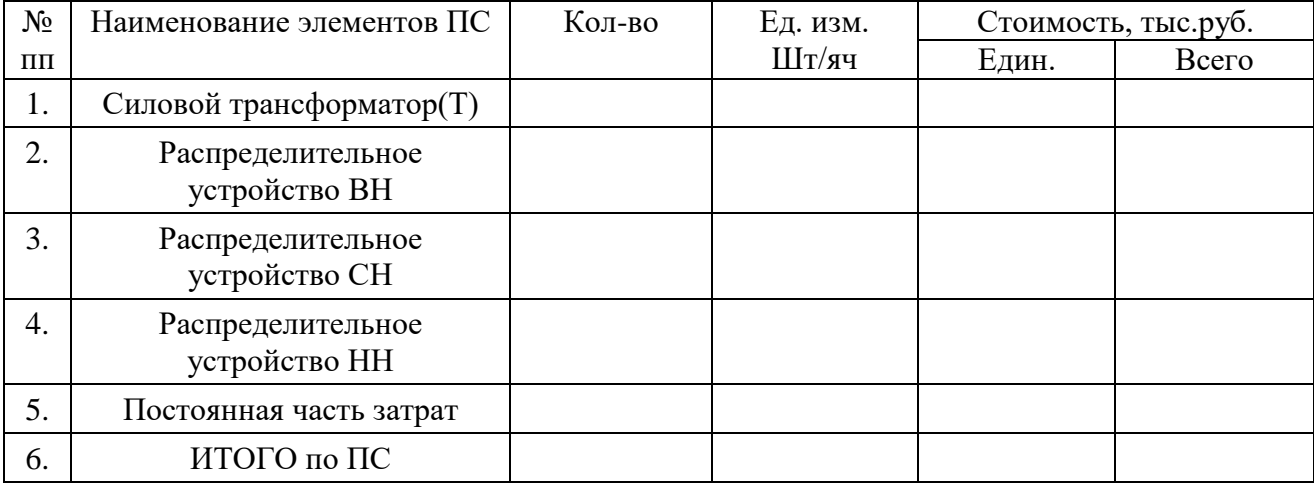

2.2 На основании расчетных данных определяются удельные капиталовложения:

$$
K_{\text{nc.yA}} = K_{\text{nc}} / \sum S_{\text{H}} , \text{TLC.py6.} / \text{MBA}
$$
 (6)

где  $\sum S_{\rm H}$  - суммарная установленная мощность трансформаторов на ПС, MBA

3.Капитальные вложения в электрическую сеть

Капитальные вложения в электрическую сеть определяются по формуле:

$$
K_{\text{cern}} = K_{\pi} + K_{\text{HC}} \tag{7}
$$

4.Выводы по проделанной работе должны указывать факторы, влияющие на стоимость сооружения сети и основные пути удешевления строительства

#### **2.2.4 Расчет численности персонала**

Форма обслуживания электрических сетей зависит от конфигурации сетей, их плотности, напряжения, географических условий, состояния дорог, степени оснащенности транспортом и механизмами, перспектив развития, от типа потребителей и других факторов.

1.Расчет численности рабочих по оперативному обслуживанию ПС.

Оперативное обслуживание подстанций осуществляется по трем формам, а именно:

- круглосуточное активное дежурство на щите управления;

- дежурство на дому;

- дежурство оперативно-выездных бригад (ОВБ).

В курсовом проекте предлагается выбрать две формы обслуживания:

- либо дежурство оперативно-выездных бригад (ОВБ), в состав которых входят 4 смены, состоящие из двух человек: электромонтера, самостоятельно производящего переключения и электромонтера – шофера, тогда:

$$
q^{\text{OBB}}_{\text{H}} = 4 * 2 = 8 \text{ q.} \quad (38)
$$

- либо круглосуточное активное дежурство на щите управления, расчет которого ведется в виде таблицы 10 на основании нормативов численности рабочих по оперативному обслуживанию ПС 25 и дальше, приведенных в Приложении Г1 в данных методических указаниях.

Таблица 5 Расчет численности рабочих по оперативному и техническому обслуживанию ПС.

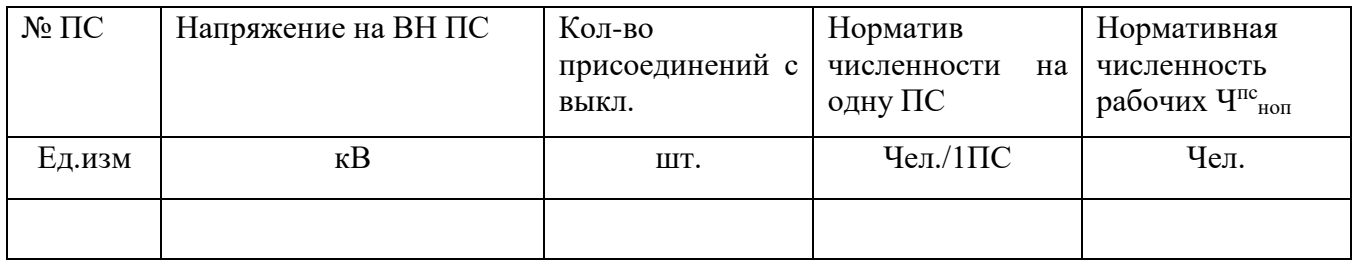

2.Расчет численности рабочих по ремонту ПС.

Численность ремонтного персонала на подстанциях определяется по нормативам численности в приложении Г2 и зависит от уровня напряжения, количества устройств, вида присоединений (с воздушными или масляными выключателями, с отделителями и короткозамыкателями) и т.д.

Расчет ведется в виде таблицы 6 с учетом присоединений на всех уровнях напряжения (ВН,СН,НН).

Таблица 6 Расчет нормативной численности рабочих по ремонту ПС.

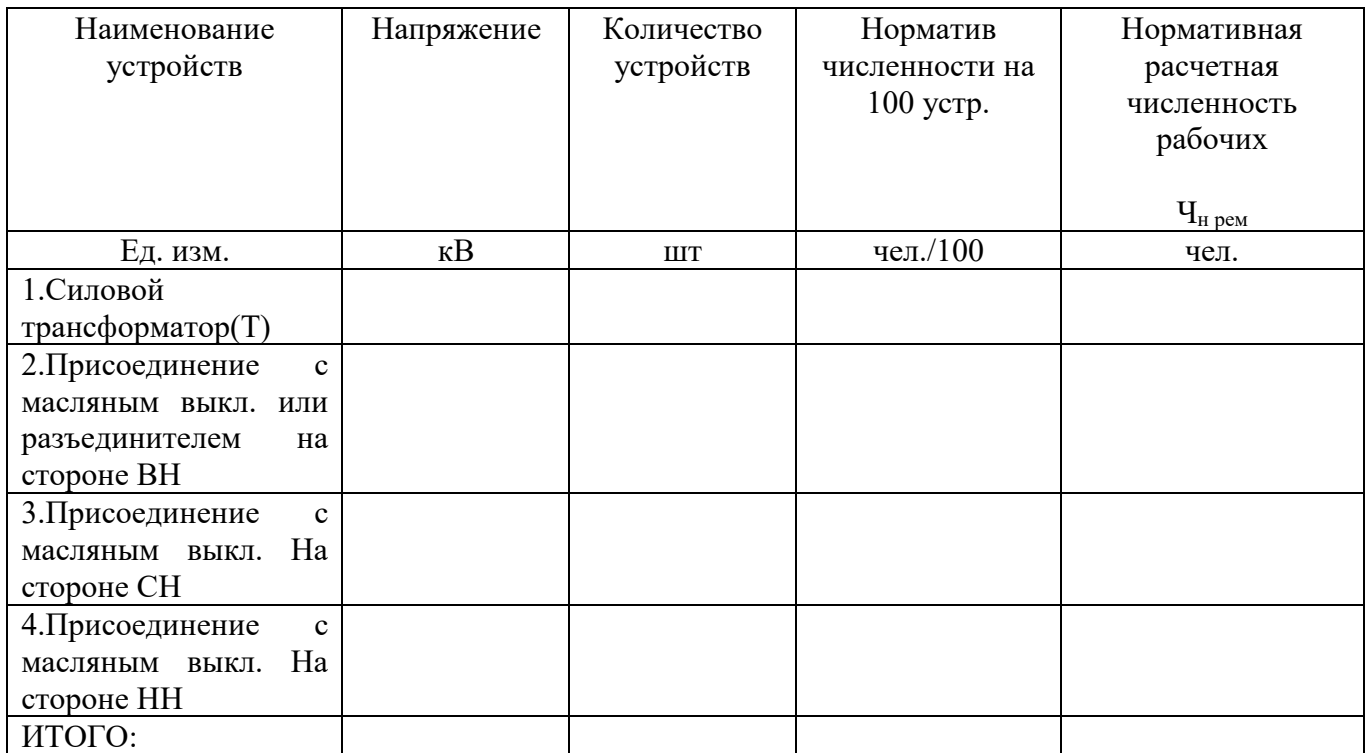

3.Расчет численности рабочих по ремонту воздушных линий (ВЛ).

Нормативная численность рабочих по ремонту и техническому обслуживанию ВЛ 35кВ и выше определяется по нормативам численности приведенным в приложении Г3 и зависит от уровня напряжения, количества цепей на опоре и материала опор, длины линии. Расчет ведется в форме таблины 8.

Таблица 8 Расчет нормативной численности рабочих по ремонту и техническому обслуживанию ВЛ 35 и выше

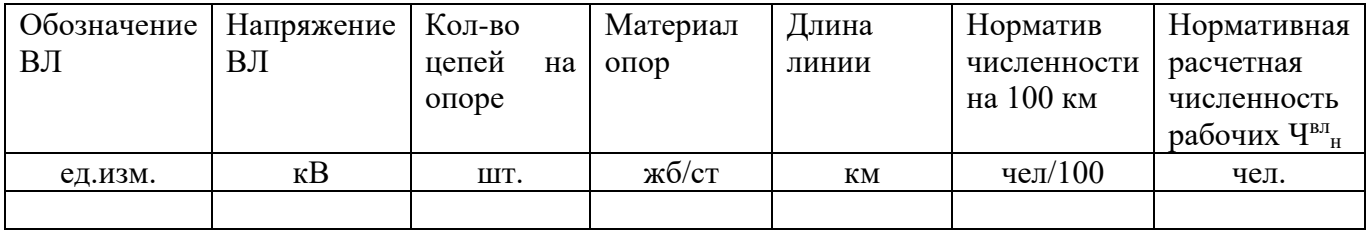

4.Расчет численности рабочих по ремонту кабельных линий (КЛ).

Нормативная численность рабочих по ремонту и техническому обслуживанию кабельных линий электропередачи определяется по нормативам численности в приложении 4 в зависимости от напряжения и протяженности линий, оформляется в виде таблицы 9.

Таблица 9 Расчет нормативной численности рабочих по ремонту КЛ

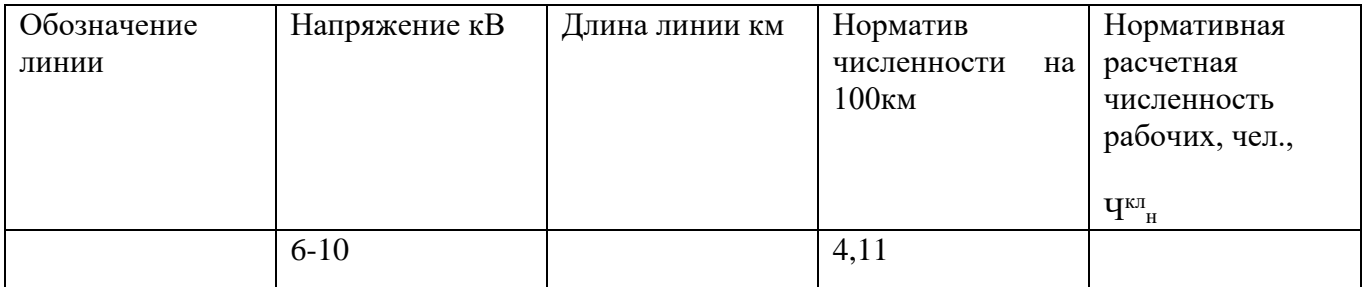

5.Уточнение нормативной численности рабочих на условия эксплуатации, объем работ и трудозатраты на проезд.

Рассчитанная нормативная численность рабочих должна быть откорректирована в соответствии с

- условиями эксплуатации, коэффициент К<sub>1</sub> в зависимости от района расположения сети (приложение Г5) или задается преподавателем.

- трудозатратами на проезд, коэффициент  $K_2$  (приложение  $\Gamma$ 6) в зависимости от среднего расстояния от базы ремонтного персонала до места производства работ.

- объемом работ по группам устройств, коэффициент  $K_3$  в зависимости от суммарной расчетной численности рабочих (приложение Г7).

5.1 Уточненная нормативная численность рабочих всех подстанций сети:

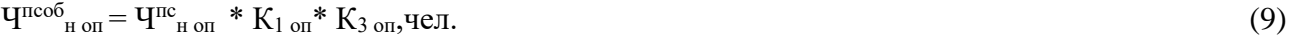

$$
H^{\text{mco6}}_{\text{H}}_{\text{pem}} = H^{\text{nc}}_{\text{H}}_{\text{pem}} * K_{1 \text{pem}} * K_{3 \text{pem}} * K_{2 \text{pem}} \text{H} \text{H}.
$$
 (10)

5.2 Суммарная численность рабочих всех подстанций сети:

$$
q_{\text{nc}} = q_{\text{reco}}_{\text{H on}} + q_{\text{reco}}_{\text{H,pen}}
$$
, 
$$
q_{\text{CII}}.
$$
 (11)

5.3 Уточненная нормативная численность рабочих линейщиков сети:

$$
HBII O6H = HBIIH * K1 II * K3 II * K2 II,(12)
$$

$$
H_{\text{KJ} \text{O}}^{0} = H_{\text{KJ} \text{H}}^{0} * K_{1} \text{K}^{*} K_{3} \text{K}^{*} K_{2} \text{K}^{*} H_{1} \tag{13}
$$

5.4 Суммарная численность всех рабочих линейщиков сети:

$$
H_{\rm H}^{\rm I} = H^{\rm BI \; \rm 06}_{\rm \; H} + H^{\rm KII \; \rm 06}_{\rm \; H} \; , \, \text{YeJ.}
$$

5.5 Суммарная нормативная численность рабочих сети:

$$
\mathbf{q}^{\text{cert}}_{\mathbf{H}} = \mathbf{q}^{\text{nc}}_{\mathbf{H}} + \mathbf{q}^{\text{m}}_{\mathbf{H}} \quad \text{et.}
$$

6.Расчет численности ИТР, служащих и АУП сети.

Расчет численности руководителей, специалистов и служащих сети (инженерно-технические

работники, административно-управленческий персонал) будет складываться из численности ИТР подстанций и линий электропередач в зависимости от общей численности рабочих по функциям управления и суммарной мощности трансформаторов на ПС.

6.1 Определение нормативной численности ИТР и служащих по функции «Оперативное, техническое обслуживание и ремонт ПС 35 кВ и выше» ведется по приложению Г13.

6.2 Определение нормативной численности ИТР и служащих по функции «Техническое обслуживание и ремонт линий электропередач 35 кВ и выше» ведется по приложению Г14.

6.3 Суммарная численность ИТР и служащих по сети складывается из определение нормативной численности по п.6.1 (Ч<sup>пс</sup><sub>нитр</sub>) и 6.2 (Ч<sup>л</sup>нитр):

$$
\mathbf{q}^{\text{cert}}_{\text{H} \text{ HTP}} = \mathbf{q}^{\text{nc}}_{\text{H} \text{ HTP}} + \mathbf{q}^{\text{d}}_{\text{H} \text{ HTP}} \text{, } \text{q} \text{ e}^{\text{d}}. \tag{16}
$$

6.4 Численность АУП составляет 20% от нормативной численности ИТР и служащих ПС и 25% от нормативной численности ИТР и служащих линий электропередач, т.е.:

$$
Y^{\text{cern}}_{\text{H} \text{ ayn}} = 0.20 * Y^{\text{nc}}_{\text{H} \text{ HTP}} + 0.25 * Y^{\text{H}}_{\text{H} \text{ HTP}}, \text{ VELI}. \tag{17}
$$

7.Расчет численности производственных рабочих

К производственным относятся рабочие, непосредственно участвующие в технологическом процессе передачи и распределения энергии: весь дежурный персонал ПС, линейный персонал сети, персонал производственных служб сети и районных управлений, лабораторий и т.д.

$$
\mathbf{q}^{\text{cern}}_{\text{H} \text{ HTP}} = \mathbf{q}^{\text{nc}}_{\text{H} \text{ on}} + 0,15 \cdot \mathbf{q}^{\text{H}}_{\text{H}}, \text{ q} \text{ } \text{H}.
$$
\n
$$
(18)
$$

где 0,15 – коэффициент, исключающий ремонтный персонал из общего числа рабочих по техническому обслуживанию и ремонту линий.

Численность производственных рабочих сети необходима для определения затрат по заработной плате (калькуляция затрат).

8.Расчет численности промышленно-производственного персонала сети.

К промышленно-производственному персоналу (ППП) сети относятся рабочие функциональных служб, инженерно-технические работники и служащие. Расчет численности ППП сети необходим для расчета оплаты труда по экономическим элементам затрат (смета затрат).

$$
\mathbf{q}^{\text{cern}}_{\text{mm}} = \mathbf{q}^{\text{nc}}_{\text{H}} + \mathbf{q}^{\text{u}}_{\text{H}} + \mathbf{q}^{\text{cern}}_{\text{H} \text{ MTP}} \text{,}\mathbf{q} \text{.}
$$
\n
$$
\tag{19}
$$

### **2.2.5 Расчет себестоимости**

.

Затраты, образующие себестоимость продукции на электроэнергетическом предприятии группируются в соответствии с их содержанием по следующим экономическим элементам:

- 1. Материальные затраты;
- 2. Затраты на оплату труда;
- 3. Страховые взносы;
- 4. Амортизация основных фондов;

#### 5. Прочие затраты.

Для электросетевых предприятий в элементе «Материальные затраты» отражается стоимость работ и услуг производственного характера, выполненных сторонними предприятиями или производствами, и хозяйствами предприятия, не относящихся к основному виду деятельности, в основном это пусконаладочные работы, услуги водоканала и по деретизации.

- стоимость покупки вспомогательных материалов и сырья – смазочные и фильтрующие материалы, реагенты и др.;

- стоимость опор, проводов и горюче-смазочных материалов, бензина, дизельного топлива, керосина, газа, для передвижных транспортных средств ПЭС;

- стоимость энергии для целей тепло- и электроснабжения ПЭС, для хозяйственных целей предприятия по тарифам, установленных электроснабжающей организацией.

В элементе «Затраты на оплату труда» отражаются затраты на оплату труда промышленнопроизводственного персонала энергопредприятия. В состав этих затрат включаются: выплата заработной платы за фактически выполненную работу, исходя из расценок, тарифных ставок, должностных окладов в соответствии с принятой на предприятии системой и формой оплаты труда; все виды доплат, надбавок, премий, стоимости льгот; оплата очередных и дополнительных отпусков. Затраты на оплату труда определяются как произведение средней заработной платы на предприятии региона расположения электрической сети на нормативную численность промышленно-производственного персонала. Учитывая, что средняя заработная плата зависит от многих факторов и постоянно меняется, в расчетах целесообразно затраты на оплату труда увязывать с месячной тарифной ставкой первой ступени оплаты труда  $Cr_{(1)}$  работников, занятых на эксплуатации, ремонте и строительстве объектов электроэнергетической промышленности. Так как по окончании каждого квартала должно производиться увеличение месячной тарифной ставки первой ступени труда на величину фактического роста индекса потребительских цен по набору товаров, то при выполнении курсовой работы (дипломного проекта)  $Cr_{(1)}$  рекомендуется принимать в соответствии с действующим на момент расчета отраслевым тарифным соглашением.

В элементе затрат «Страховые взносы» отражаются обязательные отчисления по установленным законодательством нормам, органам государственного страхования, пенсионного фонда и медицинского страхования: на 01.01.2016 г. норматив отчислений составляет в ПФР 22%, Фонд социального страхования Российской Федерации (ФСС) 2,9%, Федеральный фонд обязательного медицинского страхования (ФФОМС) 5,1%. Итого «Страховые взносы» ( $M_{\text{ca}}$ ) составляют 30%.

В элементе «Амортизация основных производственных фондов» отражается сумма амортизационных отчислений на полное восстановление основных фондов, исчисленных из балансовой стоимости и утвержденных норм амортизации на реновацию.

В элементе «Прочие затраты» в составе себестоимости продукции относятся:

- отчисления в ремонтный фонд;

- отчисления на НИОКР, на содержание ОДУ, ПТО, страховой фонд:

- налоги на содержание транспорта хозяйства и ремонта дорог, а также плата за землю, выбросы в атмосферу от передвижных источников и др.;

- услуги сторонних организаций, непромышленных хозяйств ( вертолеты, связь, банки, гос. лаборатории по проверке приборов).

- командировочные и представительские расходы, почтово-телеграфные и канцелярские, оформление пропусков и лицензий для автотранспорта, подъемные, затраты на переподготовку и подготовку кадров, непроизводственные расходы.

1. Расчет годовых затрат электросетевого предприятия (себестоимости передачи и распределения электрической энергии)

1.1 Оплата труда

*1.1.1 Годовой фонд оплаты труда на одного человека в год*

$$
\Phi \text{OT}^{\text{r}} = 3\Pi^{\text{mec}}{}_{\text{cp}} * 12 * 10^{-3}, \text{thc.py6./year.rog}
$$
\n
$$
(20)
$$

 $\Gamma$ де ЗП<sup>мес</sup><sub>ср</sub> = Ст<sub>1</sub> \* К<sup>ср</sup><sub>т</sub> \* К<sup>ср</sup><sub>рр</sub> \* К<sup>ср</sup><sub>пр</sub> \* К<sub>рзп</sub> \* К<sub>инф</sub>, руб/мес. (21)

здесь  $Cr_1$  – месячная тарифная ставка рабочего 1 разряда, установленная правительством

 $\mathrm{K}^\mathrm{cp}_\mathrm{\scriptscriptstyle{T}}-$  средний тарифный коэффициент по промышленно-производственному персоналу  $(1,6)$ 

 $\mathrm{K}^\mathrm{cp}$ редний коэффициент учитывающий доплаты за многосменный режим работы (1,5)

 $\mathrm{K}^\mathrm{cp}_{\mathrm{np}}$  – средний коэффициент учитывающий стимулирующие виды доплат (текущее премирование, индивидуальные вознаграждения, за выслугу лет и др.) (1,3)

- Крзп районный коэффициент к заработной плате
- Кинф коэффициент, учитывающий инфляцию к заработной плате
- 1,514 дефлятор к заработной плате

12 – количество месяцев в году

 $10^{-3}$  – переводной коэффициент из рублей в тысячи рублей.

*1.1.2 Затраты на оплату труда:*

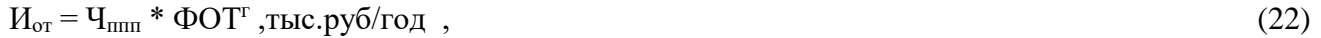

где  $H_{mm}$  – численность промышленно-производственного персонала сети (из расчета численности персонала

*1.1.3 Коэффициент обслуживания по промышленно-производственному персоналу (ппп) электросети:*

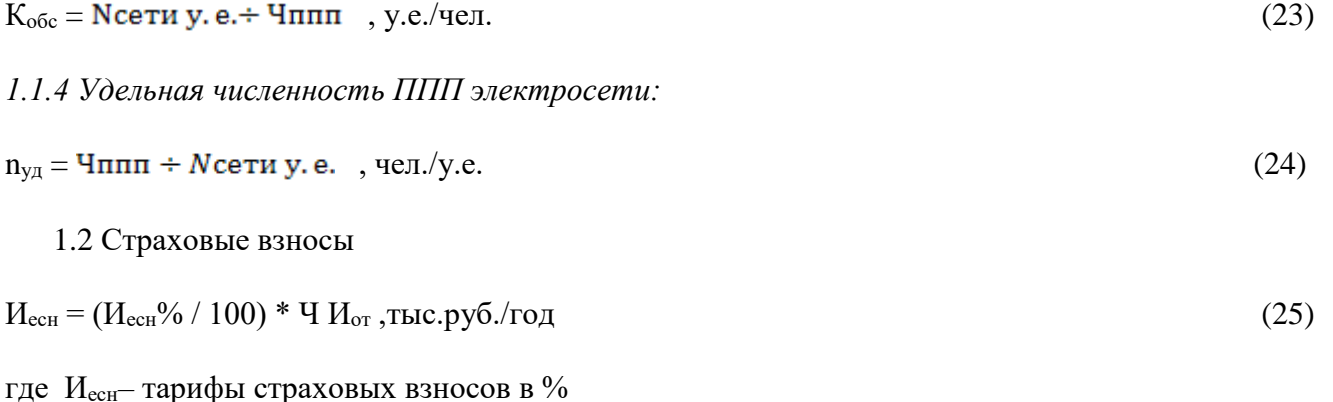

- - 1.3 Амортизация основных фондов

1.3.1 Стоимость основных фондов электросети:

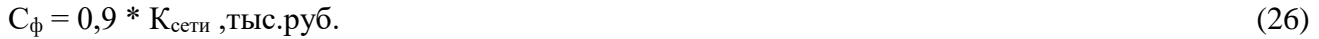

где К<sub>сети</sub> - капитальные вложения в строительство сети

0,9 - стоимость основных фондов соответственно линий электропередачи и подстанций составляет от 80 до 90% капитальных вложений в ЛЭП и подстанции.

1.3.2Амортизация основных фондов

 $M_a = (H^{per}_a/100) * C_b$ , TbIC.py6./год  $(27)$ 

где  $H^{per}$ <sub>а</sub> – средняя норма амортизации на реновацию по сети составляет 3,8 % в т.ч.

1.4 Прочие затраты

$$
H_{\text{np}} = H_{\text{p}\phi} + H_{\text{cn}} + H_{\text{3H}} + H_{\text{np}} \quad \text{,} \text{t} \text{h} \text{c} \cdot \text{p} \text{y} \text{f} \text{)} \text{r} \text{d} \text{r} \tag{28}
$$

1.4.1 Отчисления в ремонтный фонд:

$$
H_{\rm p\varphi} = (H^{\rm p\varphi}/100) * C_{\varphi}, \text{TEIC.py6./roH} \tag{29}
$$

где Н<sup>рф</sup> – средний норматив отчисления в ремонтный фонд в целом по сети можно принять равным 8,7% или в зависимости от уровня напряжения сети:  $M_{\text{p}\phi} = \gamma * M_a$ , тыс.руб., где  $\gamma$ - доля ремонтного фонда от величины амортизационных отчислений, определяемая в зависимости от уровня напряжений в таблице 14.

Таблица 10

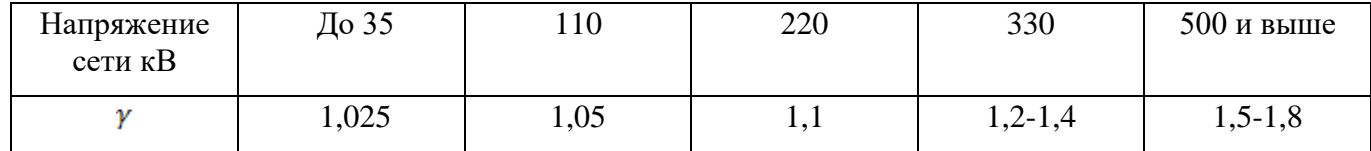

1.4.2Обязательные страховые платежи (отчисления в фонд страхования имущества) осуществляются по установленному нормативу от стоимости имущества.

 $H_{\text{CH}} = (H_{\text{CH}}/100) * C_{\phi}$ , тыс. руб./год,

где Н<sub>си</sub> – норматив обязательного страхования имущества (0,15%)

1.4.3Другие отчисления:

 $H_{\text{np}} = (H_{\text{np}}/100)$  х С<sub>ф</sub>, тыс. руб./год  $(31)$ 

где Н<sub>пр</sub> – норматив других отчислений (0,5-0,6%)

1.4.4Земельный налог (плата за землю)

 $H_{\rm 3H} = K_{\rm cr} * C_{\rm 3H} * (F_{\rm BH} + F_{\rm nc})$ , TbIC.py 6./rog

 $(30)$ 

 $(32)$ 

где С<sub>зн</sub>– ставка земельного налога, зависит от района расположения ПС или задается преподавателем (1,5%).

 $K_{cr}$  – кадастровая стоимость земли. Принять равной 600 000 руб.

 $F_{\text{BH}}$  – площадь земельного участка, находящаяся под опорами линииотводимого под ЛЭП, га. Земельная площадь, находящаяся под проводами воздушных электрических линий, обычно обрабатывается под посевы и посадки, т.е. не изымается у землепользователя и, следовательно, не подлежит оплате:

$$
F_{\text{BH}} = f_{\text{BH}} * l_{\text{BH}}, \text{ra}
$$
\n
$$
(33)
$$

lвл– длина линий, км (по заданию)

 $f_{BJ}$  – удельная площадь земли, находящаяся под опорами линииотводимая под ЛЭП (га/км), в зависимости от уровня напряжения приведена в таблице 15.

Таблица 11

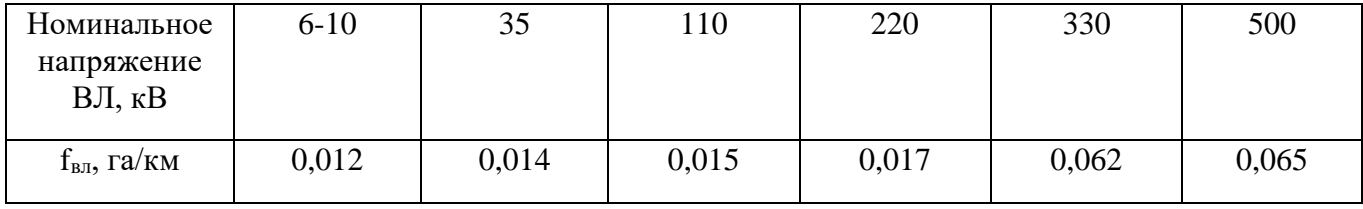

 $F_{\text{nc}}$  - площадь земли отводимая под ПС, в га определяется по таблице 11 или по данным составленного плана ОРУ ПС в дипломном проекте.

Территория открытых ПС формируется в основном за счет ОРУ, занимающих до 80% общей площади ПС. Так одна типовая ячейка ОРУ

- 35кВ требует площадь 0,03 га

- 110 кВ 0,1 га
- 220 кВ 0,15 га
- 330 кВ 0,8 га
- 500 кВ 0,8 га

При отсутствии данных по размерам площади ПС можно воспользоваться приведенной ниже площадью ПС при одном-двух трансформаторах имеет следующие размеры:

При напряжении 35 кВ – от 0,15 до 0,6 га

110 кВ – от 0,25 до 2,2 га

220 кВ – от 0,8 до 6,0 га

330 кВ – от 2,0 до 16 га

500 кВ – до 18-20 га

Остальные 20% территории ПС занимают здания и сооружения:

- установка синхронных компенсаторов 50-100 МВА 0,3 га;
- башня для ревизии трансформаторов 0,3 га;
- открытый склад масла 0,15 га;
- насосная, аппаратная маслохозяйства и др. сооружения  $-0.2 0.5$  га;

Таблица 12

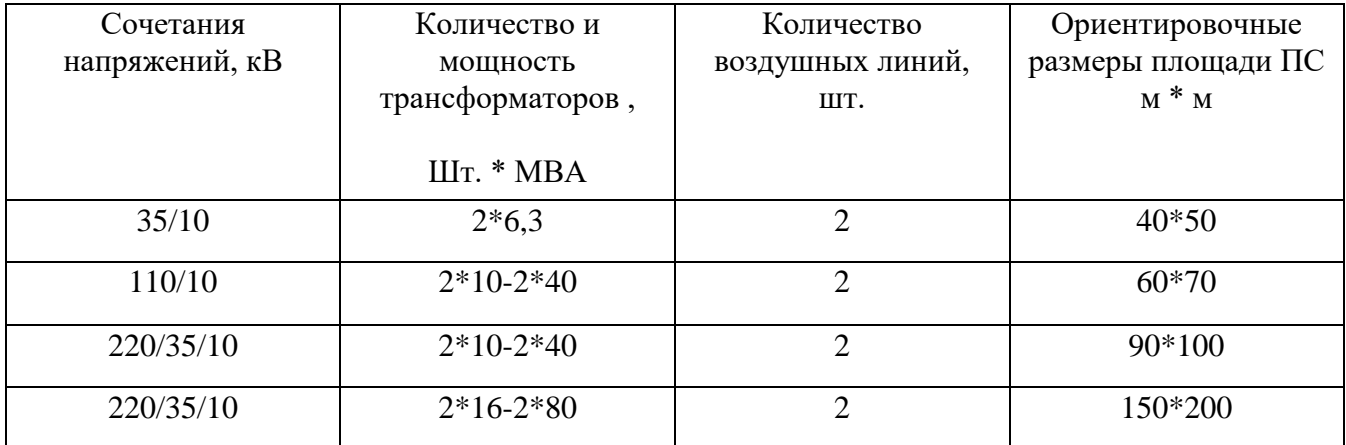

Примечание: 1 га =  $10^4$  м<sup>2</sup>, например 5000 м<sup>2</sup> = 0,5 га

#### 1.5 Материальные затраты по сети

$$
H_{\text{M3}} = (0.02 \pm 0.07) * (H_{\text{or}} + H_{\text{ech}} + H_{\text{a}} + H_{\text{np}}), \text{THC.py6./roq}
$$
(34)

1.6Годовые издержки передачи и распределения электрической энергии ПЭСпо экономическим элементам

$$
H_{\text{cerm}} = H_{\text{M3}} + H_{\text{or}} + H_{\text{ecH}} + H_{\text{a}} + H_{\text{np}}, \text{THC. py6.}/\text{roq}
$$
\n(35)

1.7Структура годовых издержек

$$
\text{Mi } \% = \frac{\text{Mi}}{\text{N}} \cdot 100\% \tag{36}
$$

где И<sub>i</sub>- элементы затрат по передаче и распределению электроэнергии (материальные затраты, оплата труда, страховые взносы, амортизация, прочие затраты), тыс.руб./год

$$
H\% = H_{\text{M3}} \% + H_{\text{or}} \% + H_{\text{ech}} \% + H_{\text{a}} \% + H_{\text{np}} \% = 100\% \tag{37}
$$

1.8 Себестоимость передачи и распределения единицы электрической энергии

$$
S^{\text{a}}_{\text{np}} = H_{\text{ro},N} / W^{\text{cent}}_{\text{orth}} \cdot 10^3, \text{ py6.}/MB_{\text{T}} \cdot \text{m} \tag{38}
$$

где W<sup>сети</sup><sub>отп</sub>- годовой полезный отпуск электроэнергии.

### 2.2.6. Составление структуры себестоимости

Структура себестоимости передачи и распределения электроэнергии по статьям калькуляции представляется в таблице

После расчета годовых издержек (себестоимости) передачи и распределения электрической энергии ПЭС по экономическим элементам составляется таблица 17.

Таблина 13

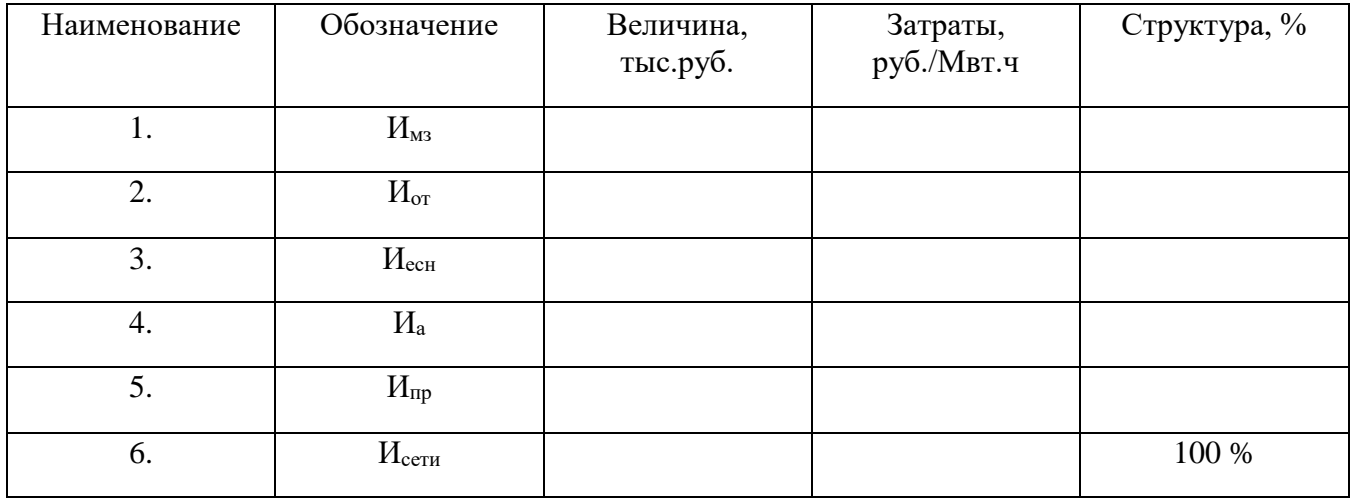

Сделать выводы о структуре затрат в электрических сетях и способах ее уменьшения.

## 2.2.8 Заключение

В заключении курсовой работы следует кратко изложить конкретные результаты, полученные при выполнении всех разделов. Определить перспективы работы строительной организации и ее возможности. Обосновать объемы чистой прибыли, направляемые в различные фонды для успешной работы строительной организации в будущем периоде.

<span id="page-19-0"></span>2.2.9 Составление «Списка используемых источников»

В «Список используемых источников» (далее - источники) включаются источники, изученные Вами в процессе подготовки курсового проекта. Список источников должен содержать 5-10 источников, интернет-источники с которыми работал автор курсового проекта.

Список источников включает в себя:

- нормативные правовые акты;

- учебную литературу, материалы периодической печати;
- научную литературу.

Источники размещаются в алфавитном порядке. Для всех источников применяется сквозная нумерация.

## <span id="page-20-0"></span>2.3 Требования к оформлению курсового проекта

Курсовой проект должен быть на электронном и на бумажном носителе. Характеристика требований к оформлению курсового проекта на основании требования ГОСТ приведена в таблице.

Таблица Характеристика требований к оформлению курсового проекта

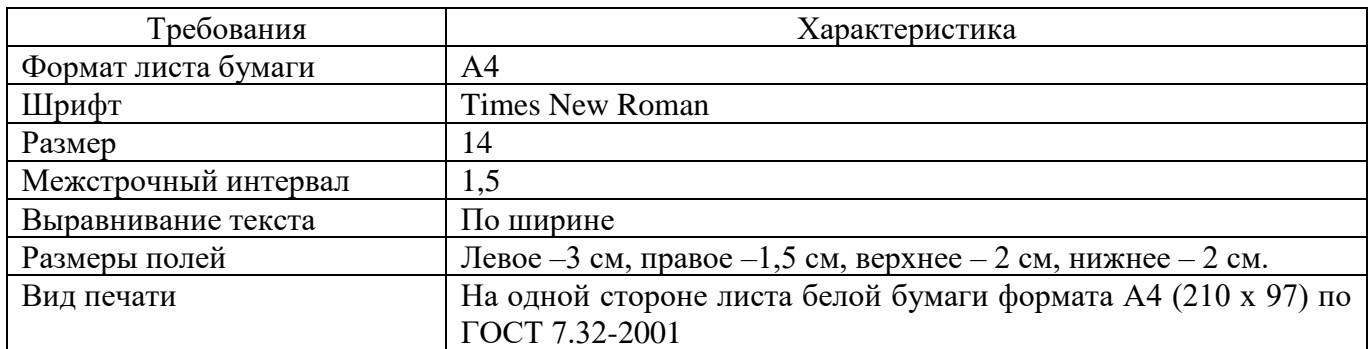

Все страницы курсового проекта должны быть пронумерованы. Номер страницы ставится на середине листа нижнего поля, начиная с введения и заканчивая последним приложением.

## <span id="page-20-1"></span>3. Процедура защиты курсового проекта

При подготовке к защите Вам необходимо:

- подготовить доклад;
- быть готовым ответить на вопросы руководителя, членов комиссии (если такое предусмотрено правилами защиты).

Для выступления на защите необходимо заранее подготовить иллюстративный материал, возможно мультимедийную презентацию.

Доклад целесообразно строить не путем изложения содержания курсового проекта по главам, а *по задачам*, то есть, раскрывая логику получения значимых результатов. В докладе обязательно должно присутствовать обращение к иллюстративному материалу, который будет использоваться в ходе защиты курсового проекта.

Защита курсового проекта проводится во время учебного занятия перед студентами группы, возможно приглашение других преподавателей смежных дисциплин для более объективной оценки выполненной работы

На защиту курсового проекта отводится до 7-10 минут на одну работу

Таблица Требования к процедуре защиты курсового проекта

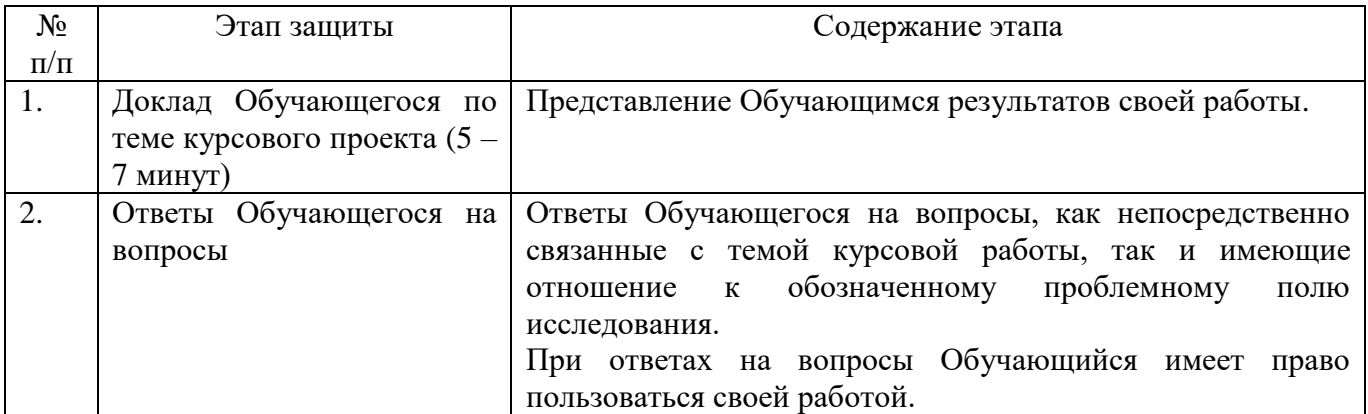

### 4. Критерии оценки курсового проекта

Курсовой проект оценивается дифференцированно с учетом: полноты и обстоятельности изложения материала; обоснованности полученных результатов и выводов; правильности и полноты использования источников; качества доклада и ответов на вопросы при защите курсового проекта; степени самостоятельности автора в выполнении работы; отзыва руководителя.

«Отлично» выставляется в случае, когда студент выполнил курсовой проект самостоятельно и в установленный срок, работа соответствует требованиям, указанным в данных методических указаниях, сделал необходимые выводы, подготовил к защите необходимый материал, ответил на вопросы, заданные по теме курсового проекта и на видоизмененные вопросы, на которые нет прямых ответов в учебнике.

«Хорошо» выставляется тогда, когда: студент выполнил курсовой проект самостоятельно и в установленный срок, работа, в основном, соответствует требованиям, указанным в данных методических указаниях, сделал необходимые выводы. При этом допустил незначительные недочеты, исправленные после замечаний руководителя. Подготовил к защите необходимый материал, ответил на вопросы, заданные по теме курсового проекта.

«Удовлетворительно» выставляется в случае, когда: студент выполнил курсовой проект, но испытывал затруднение при защите, требует дополнительных и уточняющих вопросов руководителя.

<span id="page-21-0"></span>«Неудовлетворительно» выставляется тогда, когда курсовой проект не выполнен или выполнен в соответствии с требованиями.

## ПРИЛОЖЕНИЯ

## ПРИЛОЖЕНИЕ А (обязательное) Министерство образования и науки Самарской области Государственное автономное профессиональное образовательное учреждение Самарской области «СТРОИТЕЛЬНО-ЭНЕРГЕТИЧЕСКИЙ КОЛЛЕДЖ (ОБРАЗОВАТЕЛЬНО-ПРОИЗВОДСТВЕННЫЙ КАМПУС) ИМ. П. МАЧНЕВА» (ГАПОУ «СЭК им. П. Мачнева»)

# КУРСОВОЙ ПРОЕКТ

по МДК 05.01 Основы управления персоналом производственного подразделения Студент

(Ф.И.О. полностью) Расчет технико-экономических показателей работы электрической сети

(тема)

Программа подготовки специалистов среднего звена по специальности 13.02.03 Электрические станции, сети и системы

> на базе основного общего образования базовой подготовки Форма обучения очная/заочная

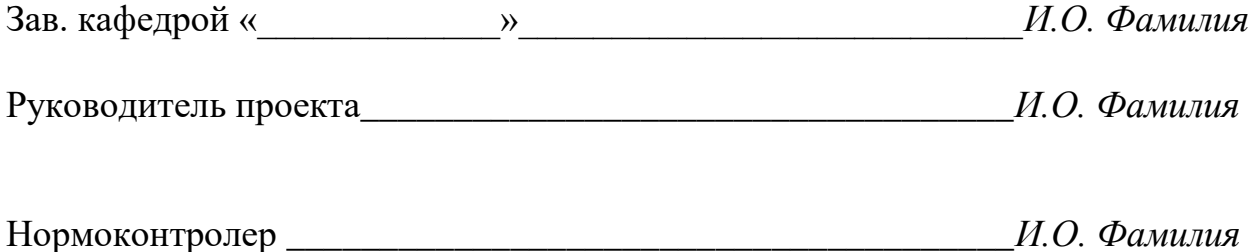

Самара 2023

## ПРИЛОЖЕНИЕ Б (обязательное) Государственное автономное профессиональное образовательное учреждение Самарской области «СТРОИТЕЛЬНО-ЭНЕРГЕТИЧЕСКИЙ КОЛЛЕДЖ (ОБРАЗОВАТЕЛЬНО-ПРОИЗВОДСТВЕННЫЙ КАМПУС) ИМ. П. МАЧНЕВА» (ГАПОУ «СЭК им. П. Мачнева»)

**УТВЕРЖДАЮ** Заведующий кафедрой  $\frac{a_{\frac{1}{2}}}{\frac{1}{2}}$  $\left\langle \frac{1}{2} \right\rangle$  20  $\overline{\Gamma}$ .

Программа подготовки специалистов среднего звена по специальности 13.02.03 Электрические станции, сети и системы

> на базе основного общего образования базовой подготовки Форма обучения очная/заочная

> > ЗАДАНИЕ на курсовой проект

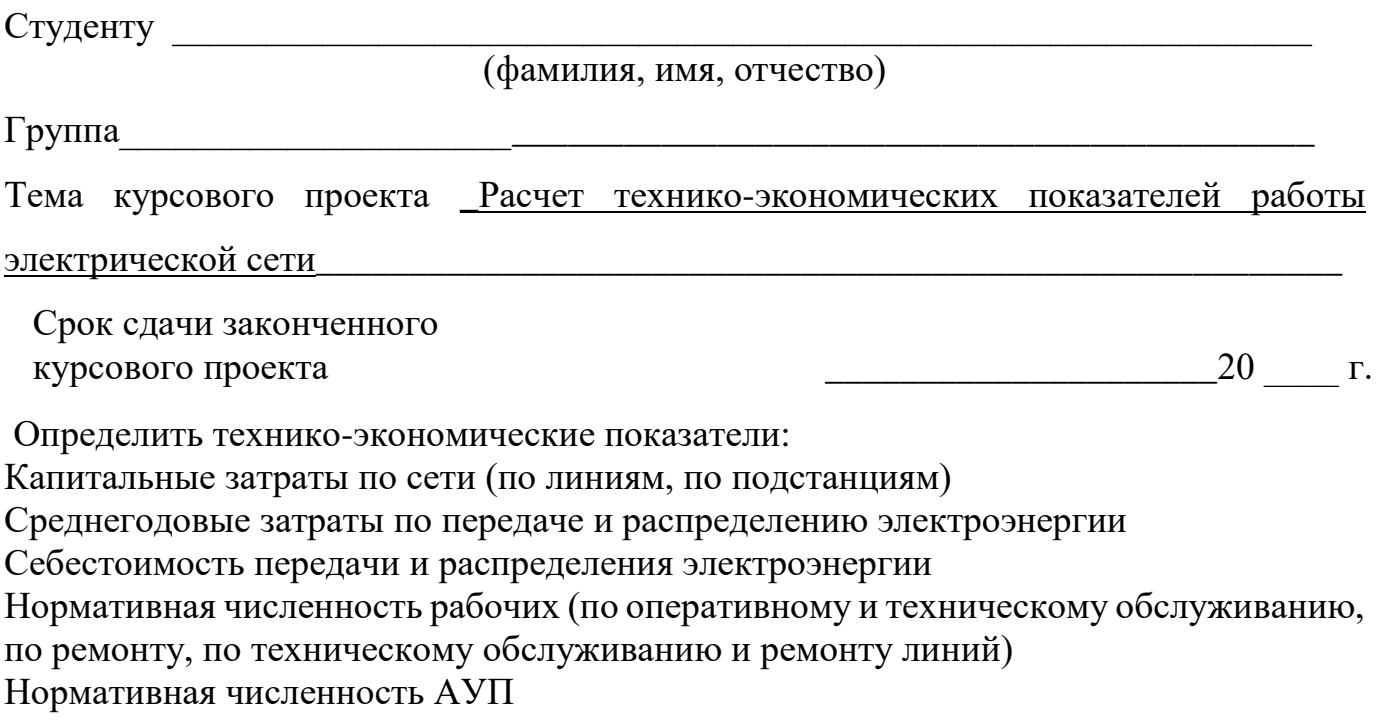

# ИСХОДНЫЕ ДАННЫЕ

### 1.1 План расположения нагрузок и источников проектируемой электрической сети

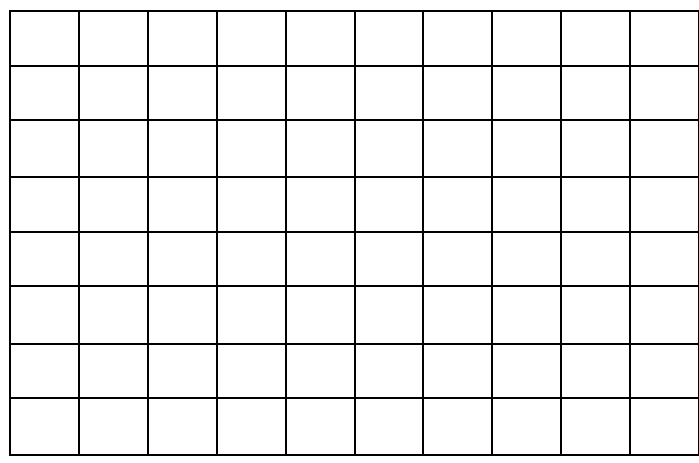

 $Macmra6$ 

### 1.2 Характеристики нагрузок электрической сети

#### Таблица 1

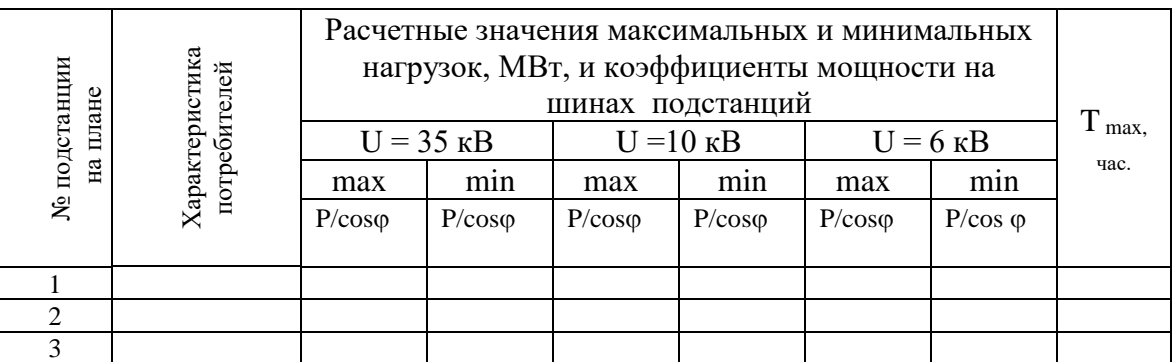

Примечание. Номинальные напряжения в таблице 1 соответствуют номинальным напряжениям сетей, получающих питание с шин подстанций

#### 1.3 Напряжение источника питания:

- 
- 
- 1.4 Стоимость электроэнергии на шинах источника питания \_\_\_\_\_\_\_\_ руб./кВ
- 1.5 Климатический район по гололёду
- 1.6 Дополнительные указания

# СПРАВОЧНАЯ ИНФОРМАЦИЯ

## *ПРИЛОЖЕНИЕ Г1*

Нормативы численности рабочих по оперативному и техническому обслуживанию подстанций

напряжением 35 кВ и выше

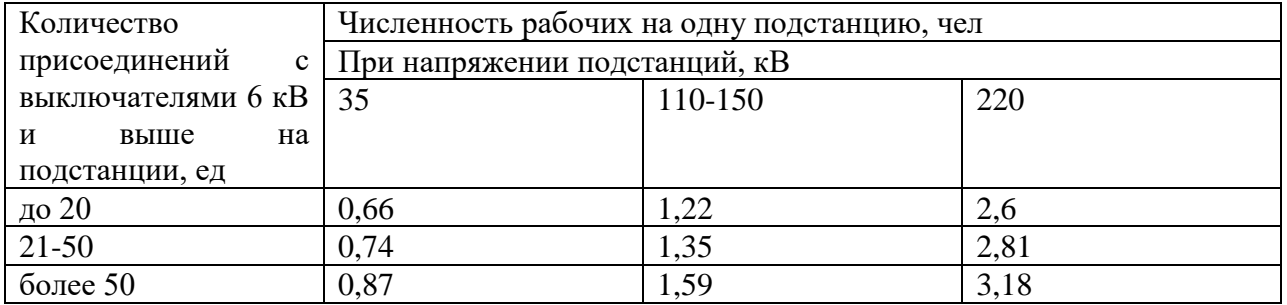

Примечания: 1. К данной таблице должны применяться коэффициенты k<sub>1</sub> и k<sub>3</sub>, приведенные соответственно в приложениях 5,7.

2. В нормативах учтены трудозатраты на проезд к месту производства работ и обратно.

3. Численность рабочих для подстанций с напряжением 20/6-10 кВ должна определяться по графе с напряжением 35 кВ.

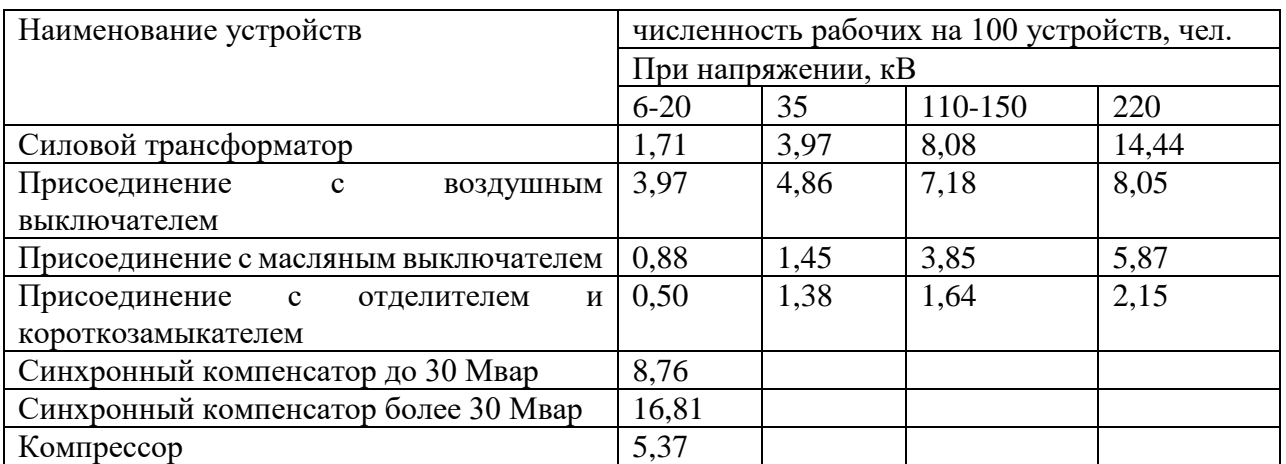

Нормативная численность рабочих по ремонту подстанций напряжением 35 кВ и выше

Примечание. К таблице должны применяться коэффициенты k1, k2, k3, значения которых приведены соответственно в приложениях 5, 6, 7.

Нормативная численность рабочих по ремонту и техническому обслуживанию ВЛ напряжением 35 кВ и выше

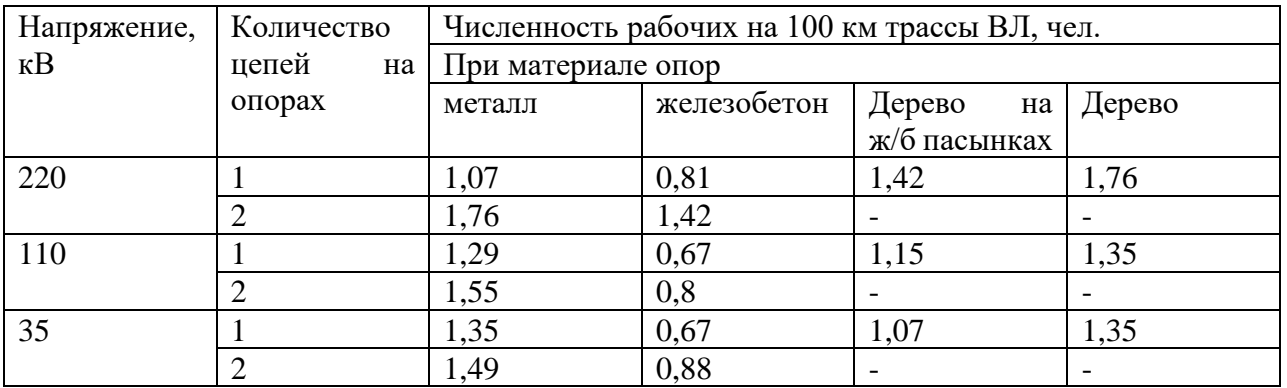

Примечания: 1. К данной таблице должны применяться коэффициенты k<sub>1</sub>, k<sub>2</sub>, k<sub>3</sub>, значения которых приведены в приложениях 5, 6, 7.

2. ВЛ 150 кВ на унифицированных опорах должны относиться к ВЛ 110 кВ, а ВЛ 150 кВ на Тобразных опорах – к ВЛ 220 кВ.

Нормативы численности рабочих по ремонту и техническому обслуживанию кабельных линий

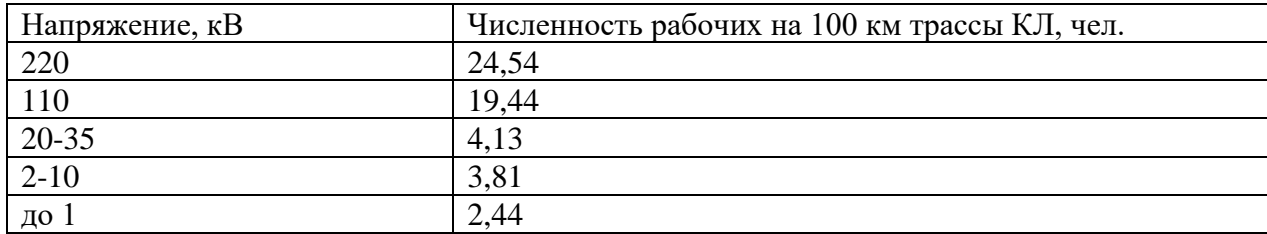

Примечание. К таблице должны применяться коэффициенты  $k_1$ ,  $k_2$ ,  $k_3$ , значения которых приведены соответственно в приложениях 5, 6, 7.

Перечень республик, краев и областей Российской Федерации и соответствующих им коэффициентов условий эксплуатации k<sup>1</sup>

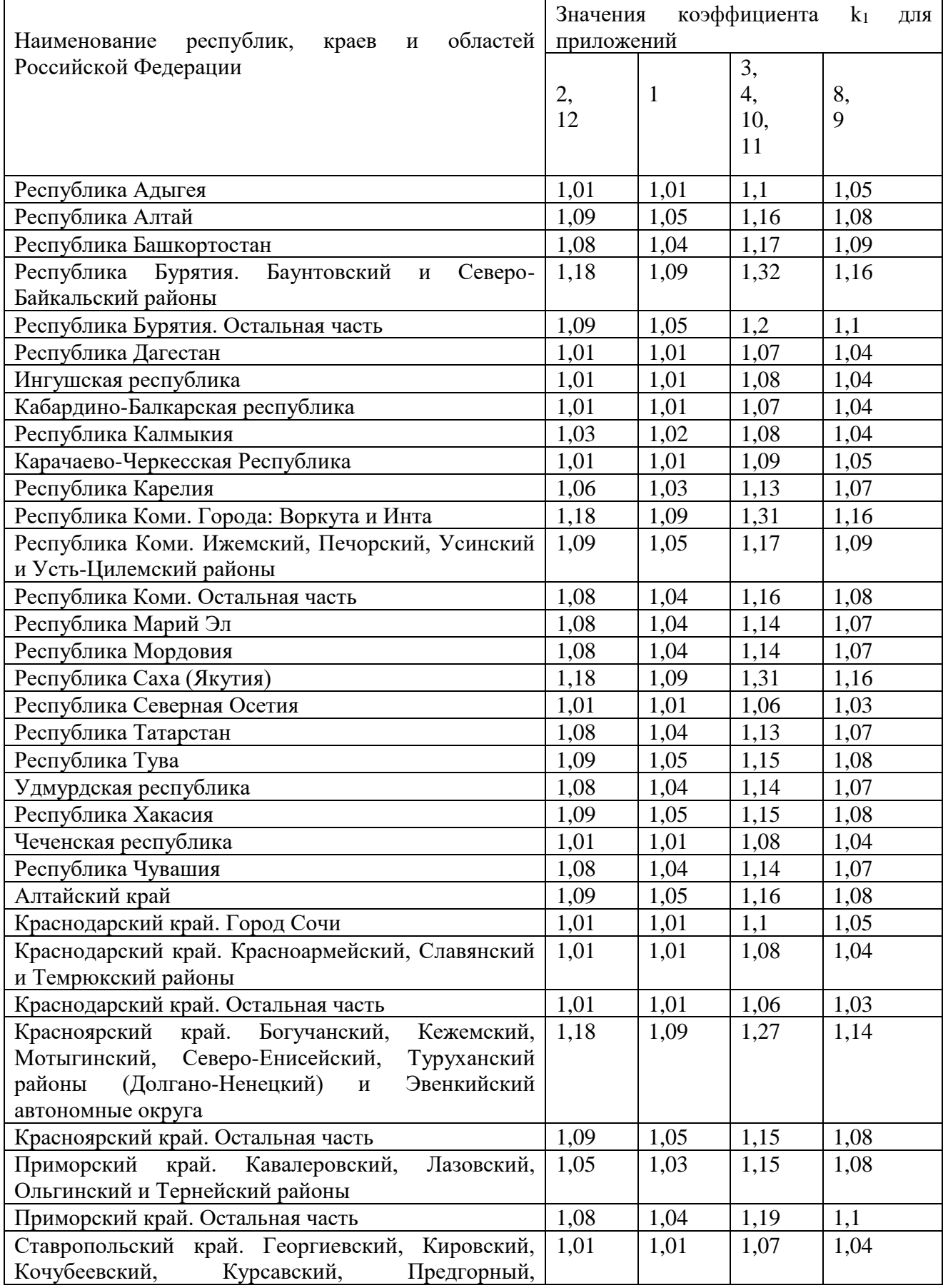

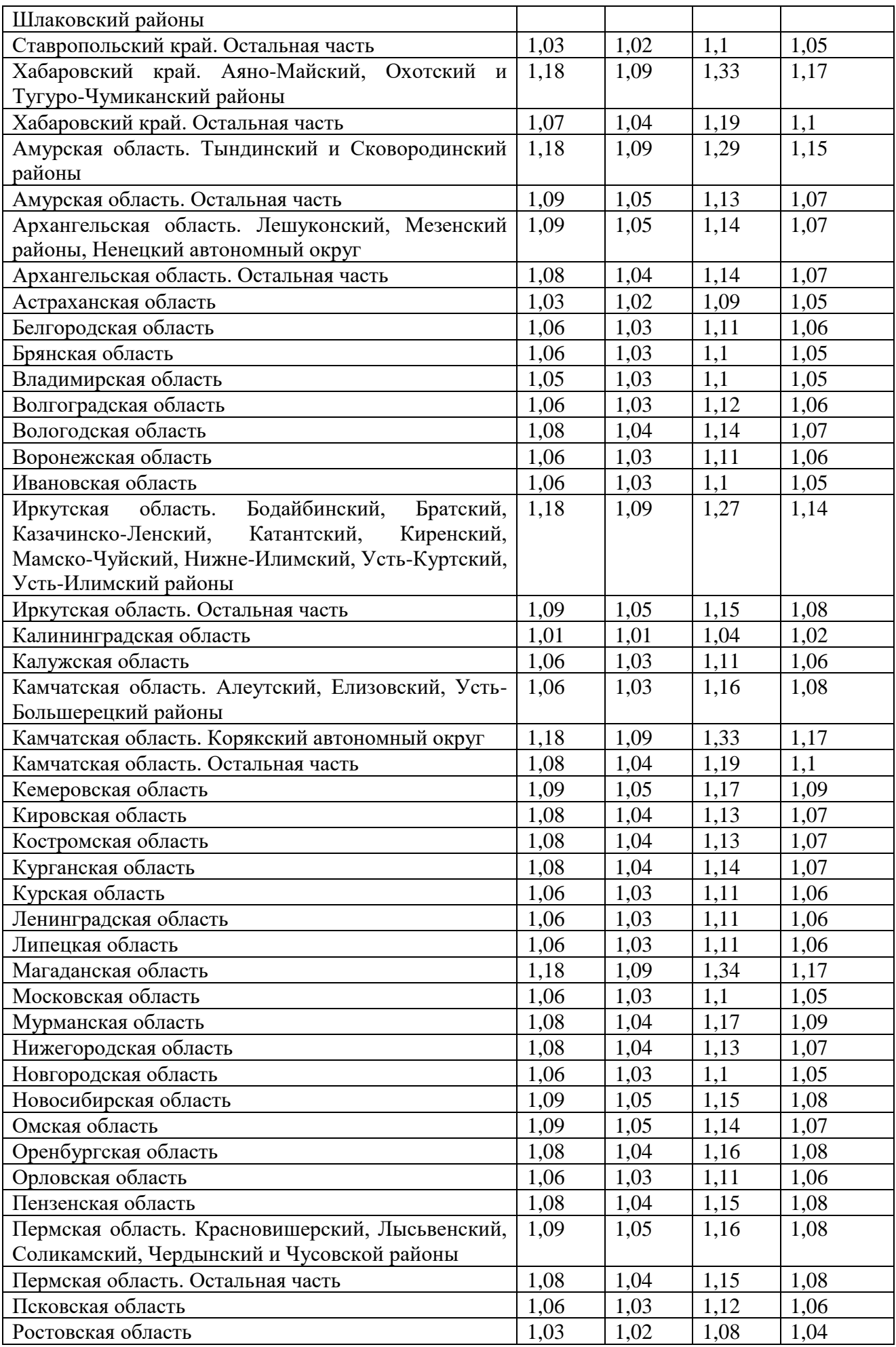

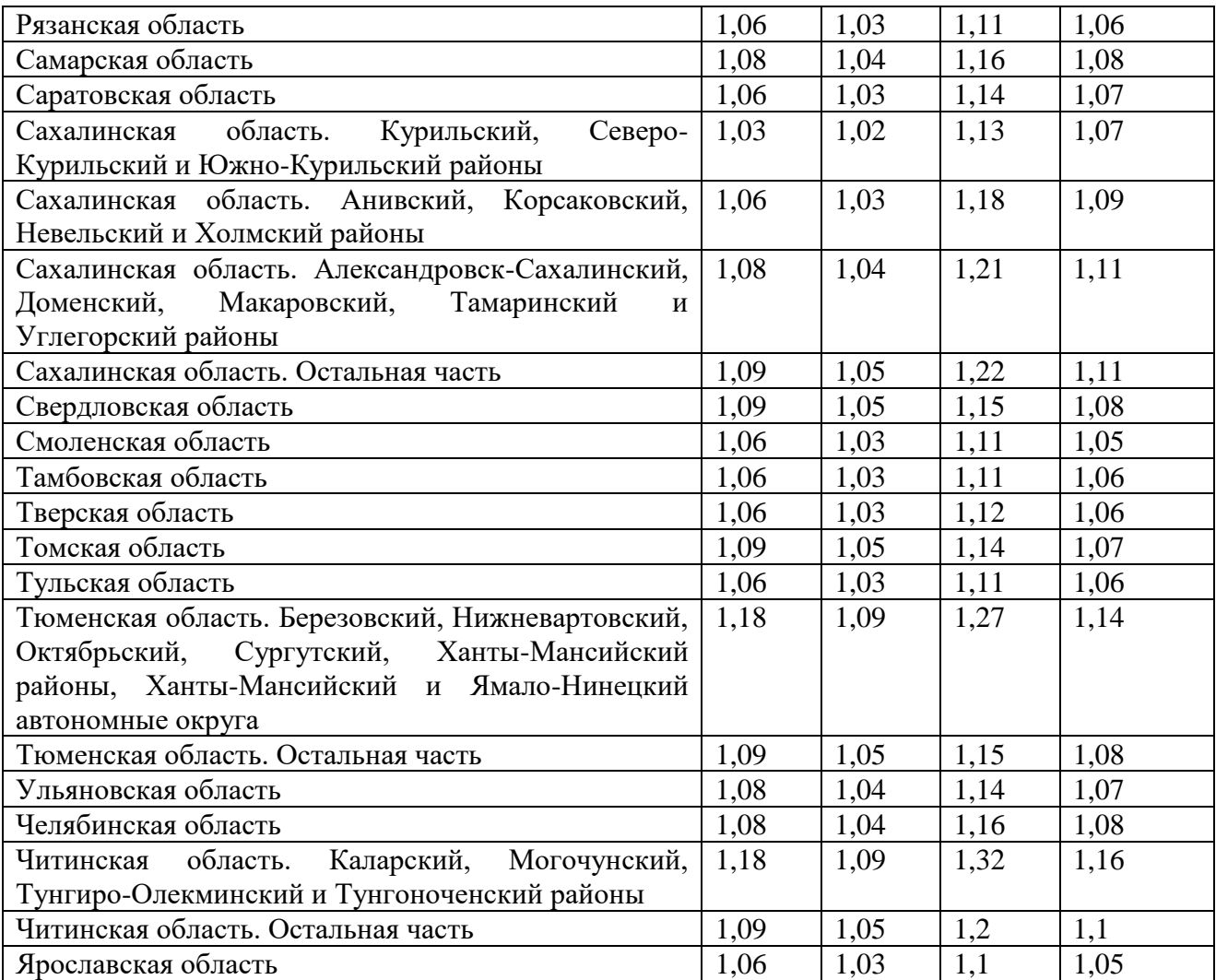

Коэффициент k<sub>2</sub>, учитывающий трудозатраты на проезд для рабочих по ремонту ПС напряжением 35 кВ и выше

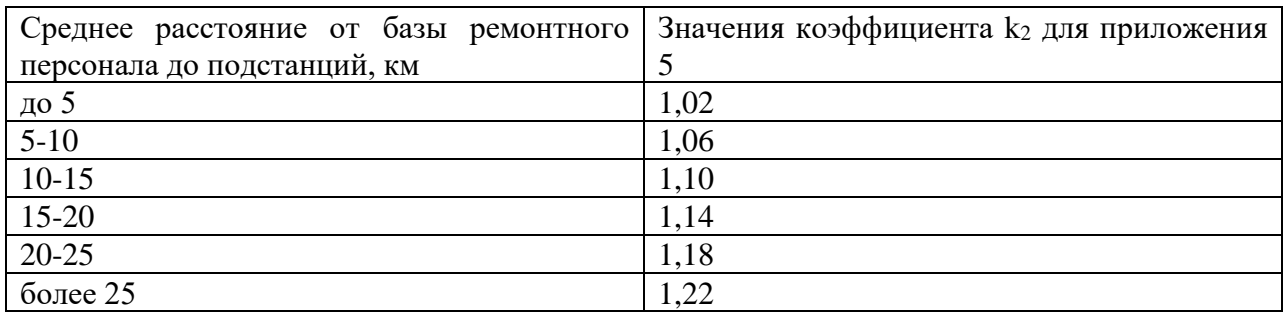

Примечание. Среднее расстояние от базы ремонтного персонала до ПС определяется делением суммы расстояний от базы бригады до всех ПС, на которых в текущем году должен выполняться капитальный ремонт, на количество этих ПС.

Коэффициент k2, учитывающий трудозатраты на проезд для рабочих по ремонту и техническому обслуживанию ВЛ напряжением 35 кВ и выше и ремонту распределительных сетей 0,4- 20 кВ

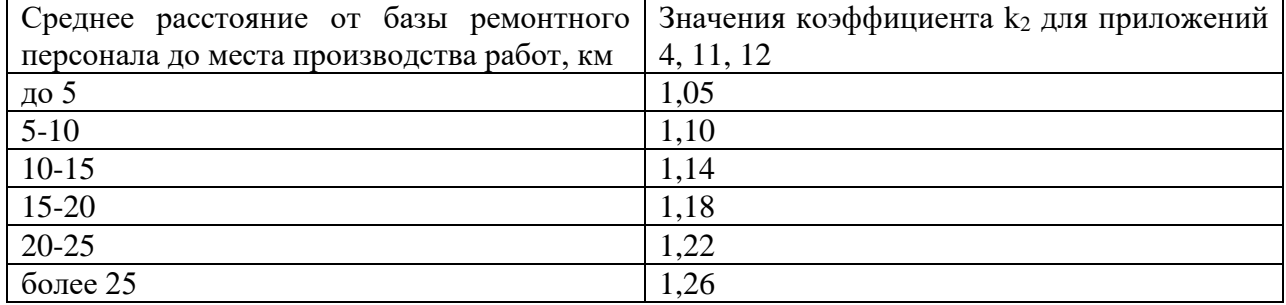

Примечание. Среднее расстояние от базы ремонтного персонала до места производства работ должно определяться делением суммы расстояний от базы до устройств на количество устройств. Количество устройств для расчета должно быть не менее 5.

Коэффициент k<sub>3</sub>, учитывающий объем по группам устройств (ВЛ напряжением 35 кВ и выше и

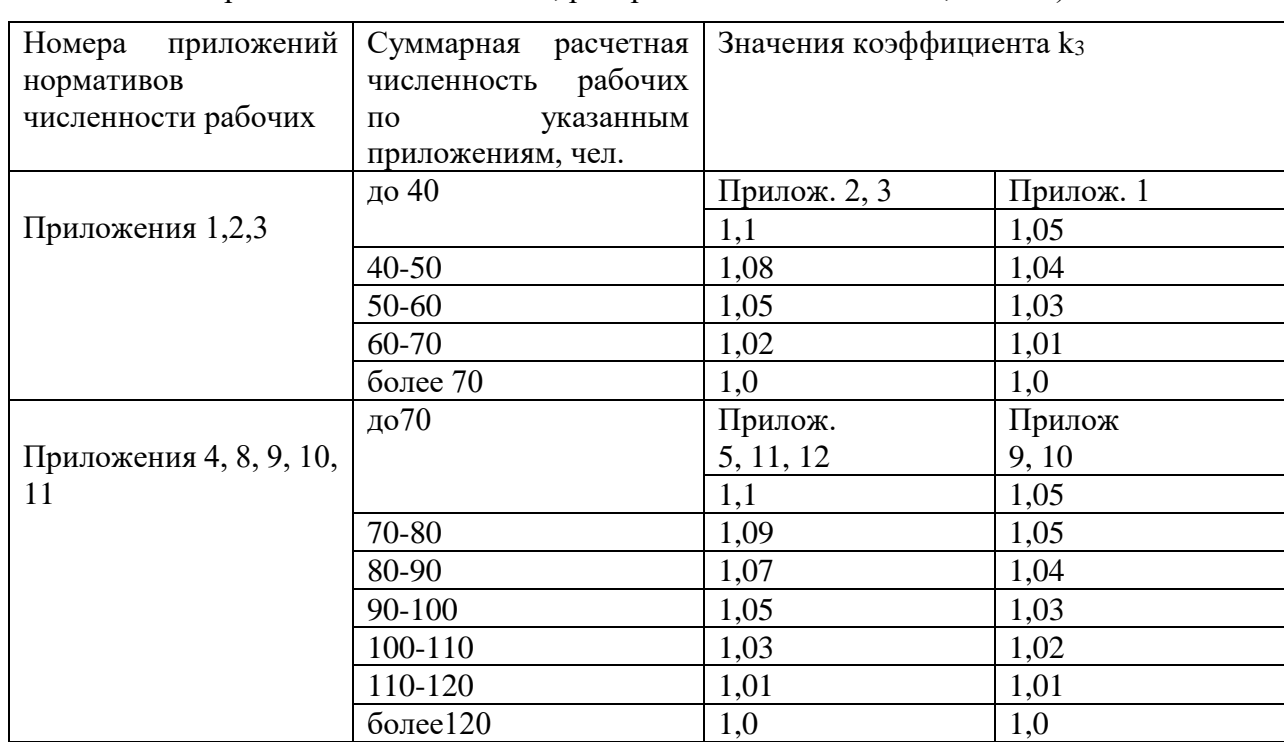

подстанций напряжением 35 кВ и выше, распределительных сетей 0,4-20 кВ)

Нормативы численности рабочих по оперативному и техническому обслуживанию ВЛ 0,4-20

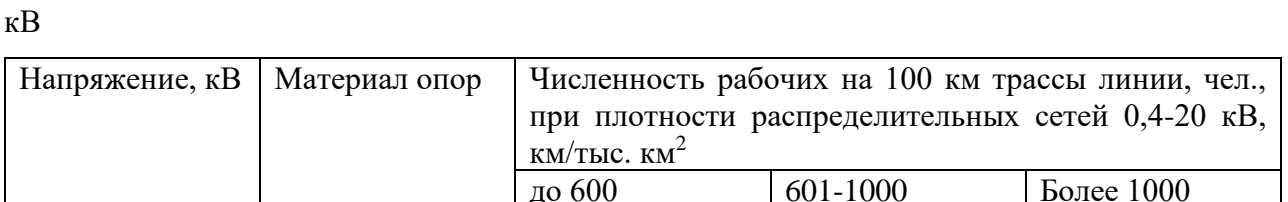

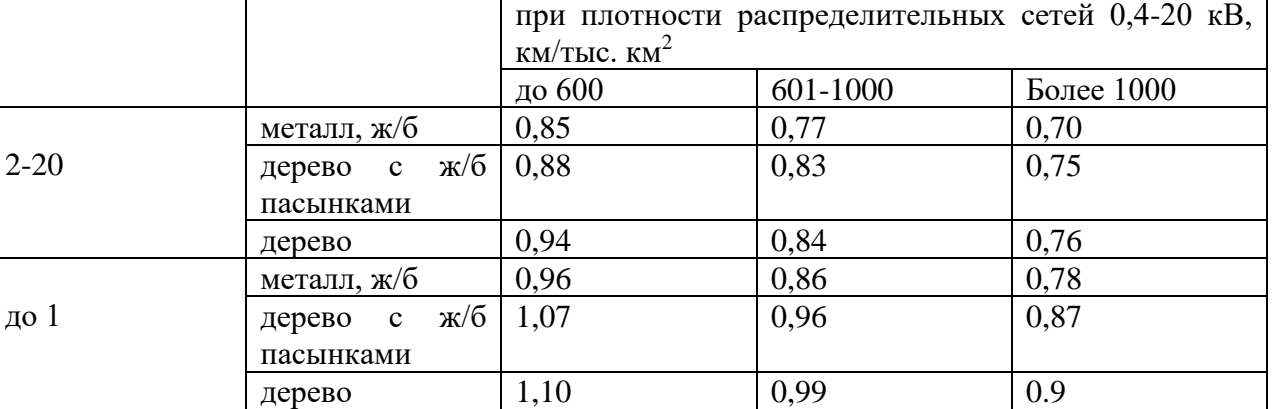

Примечания: 1. К данной таблице должны применяться коэффициенты  $k_1$  и  $k_3$ , значения которых принимаются по приложениям 5, 7.

2. В нормативах учтены трудозатраты на проезд к месту производства работ и обратно.

Нормативы численности рабочих по оперативному и техническому обслуживанию РП 6-20 кВ

### и ТП 6-35/0,4 кВ

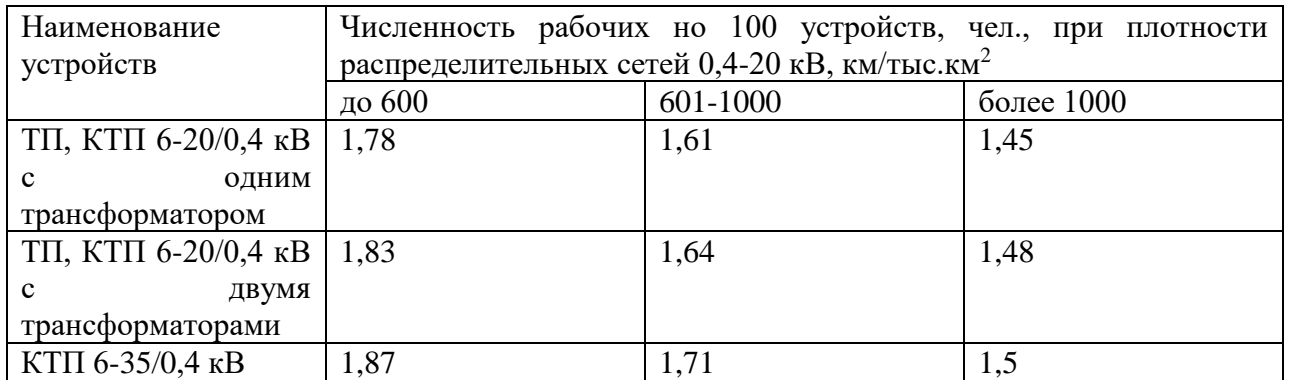

Примечания: 1. К данной таблице должны применяться коэффициенты k<sub>1</sub> и k<sub>3</sub>, значения которых приведены соответственно в приложениях 5 и 7.

2. В нормативах учтены трудозатраты на проезд к месту производства работ и обратно.

# Нормативы численности рабочих по ремонту ВЛ 0,4-20 кВ

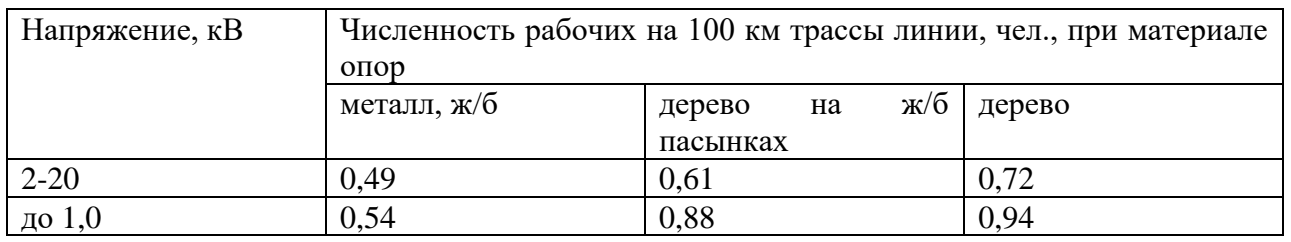

Примечание. К данной таблице должны применяться коэффициенты k<sub>1</sub>, k<sub>2</sub>, k<sub>3</sub>, значения

которых приведены соответственно в приложениях 5,6, 7.

Нормативы численности рабочих по ремонту ТП 6-35/0,4 кВ и РП 6-20 кВ

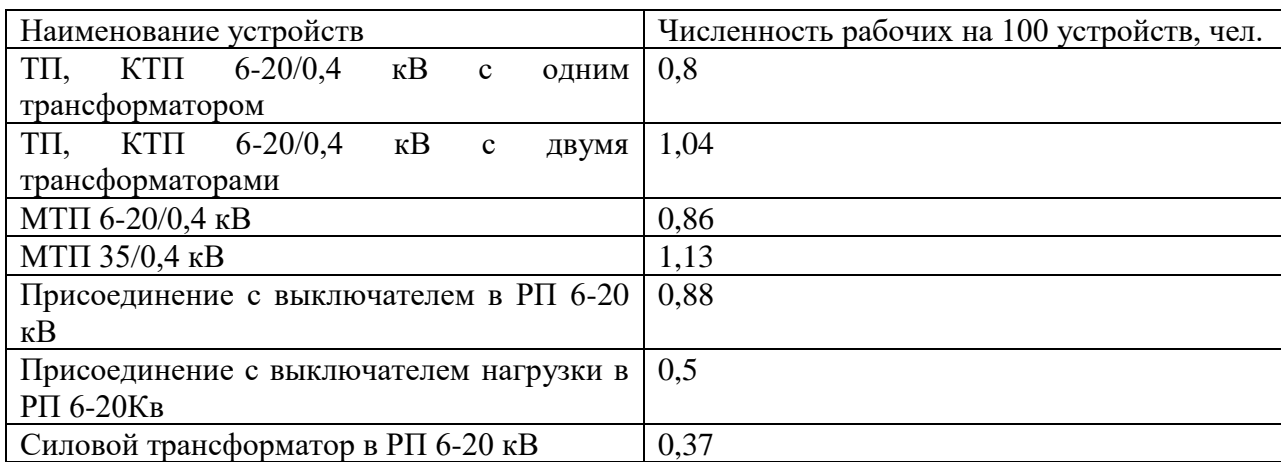

Примечание. К данной таблице должны применяться коэффициенты k<sub>1</sub>, k<sub>2</sub>, k<sub>3</sub>, значения

которых приведены соответственно в приложениях 5, 6, 7

Нормативы численности рабочих по техническому обслуживанию и ремонту релейной защиты,

электроавтоматики и проведению электроизмерений

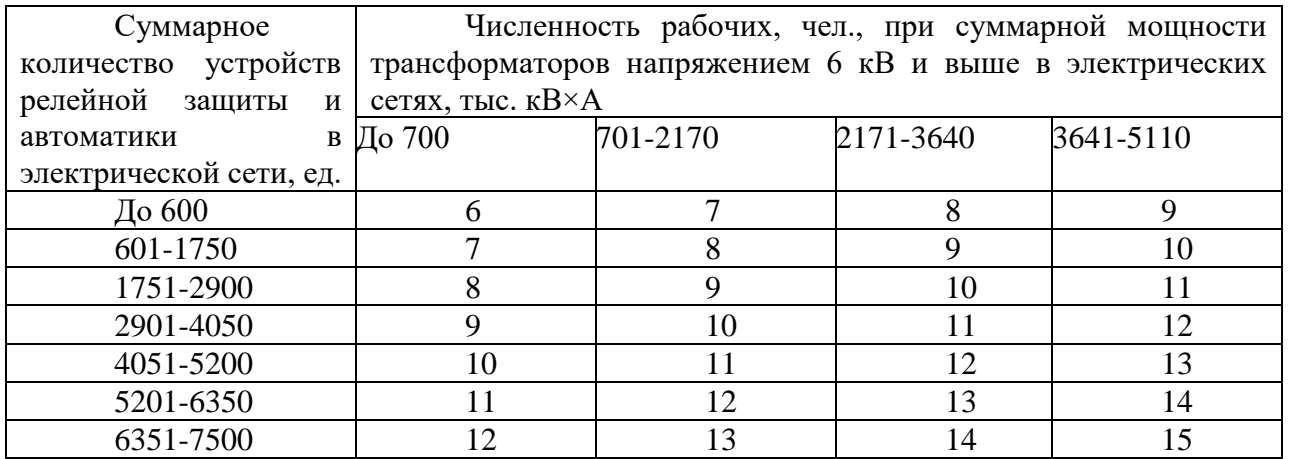

Примечания: 1. К таблице должен применяться коэффициент k1, значения которого приведены в приложении 5.

2. В нормативах учтены трудозатраты на проезд к месту производства работ и обратно.

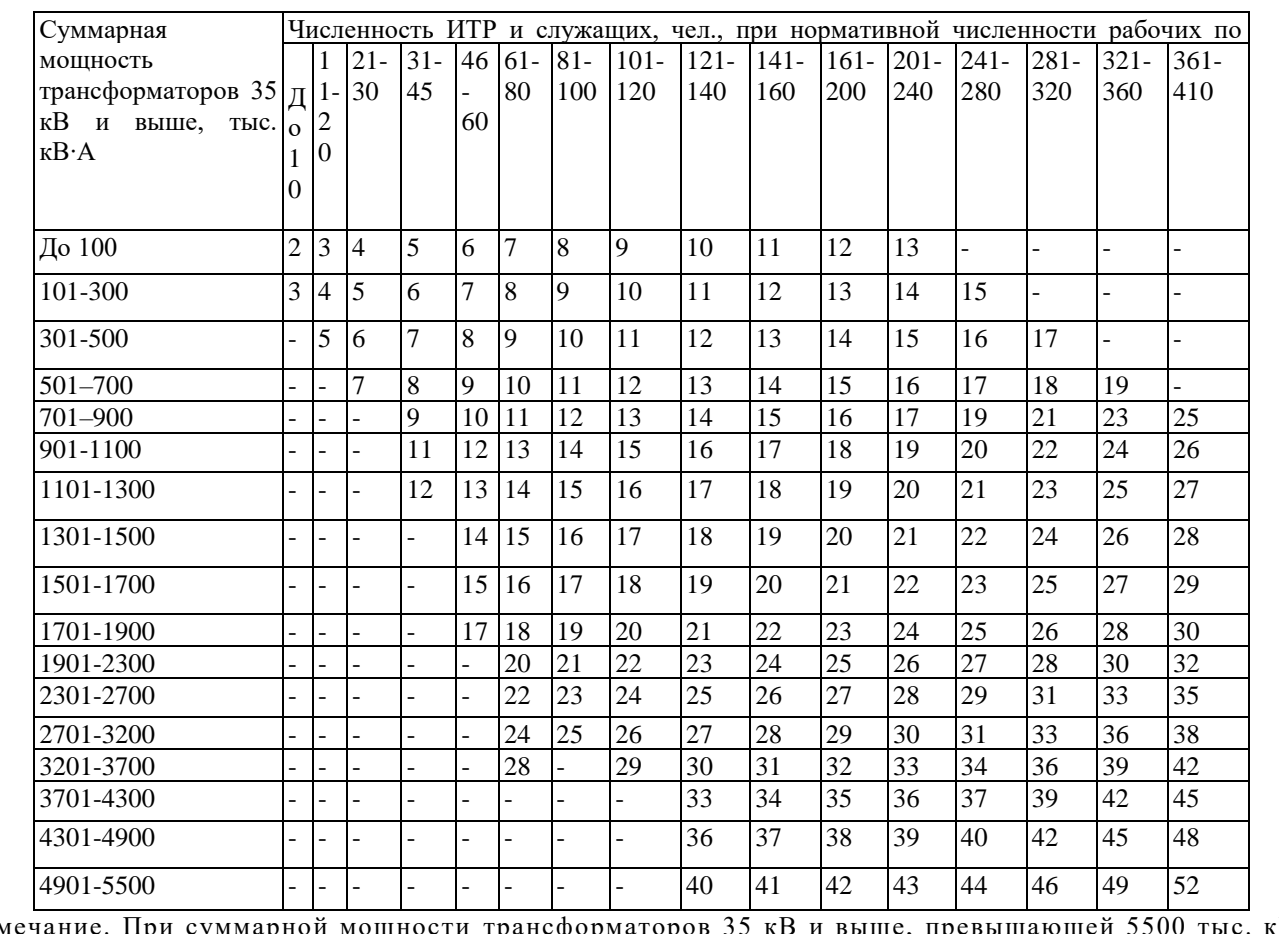

*Нормативы численности ИТР и служащих по функции «Оперативное, техническое обслуживание и ремонт подстанций 35 кВ и выше»*

Примечание. При суммарной мощности трансформаторов 35 кВ и выше, превышающей 5500 тыс. кВ∙А, на каждые дополнительные 200 тыс. кВ∙А мощности трансформаторов численность ИТР и служащих увеличивается на 1 чел., а при нормативной численности рабочих, превышающей 410 чел., на каждые дополнительные 20 чел. численность ИТР и служащих увеличивается па 1 чел.

*Нормативы численности ИТР и служащих по функции 15 «Техническое обслуживание и ремонт линий электропередачи 35 кВ и выше*

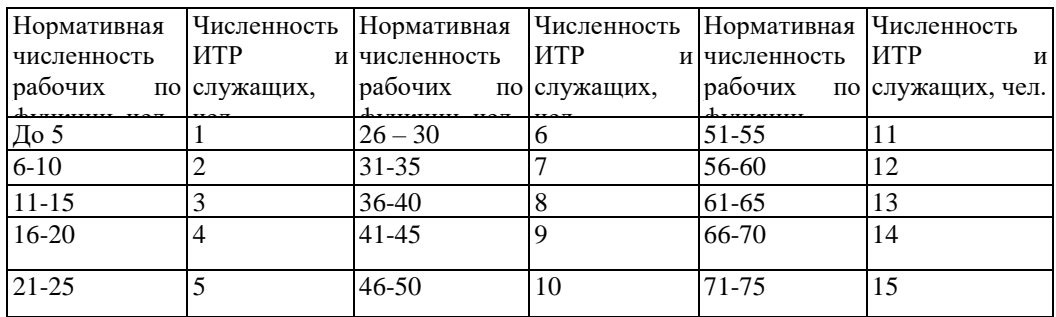

# ПРИЛОЖЕНИЕ Д (обязательное)

# СОДЕРЖАНИЕ

Введение 3

1. Расчет капиталовложений

- 2. Расчет численности персонала
- 3. Расчет себестоимости
- 4. Составление структуры себестоимости

Заключение

Список используемых источников

# ПРИЛОЖЕНИЕ Е (обязательное) Требования по оформлению списка источников

# СПИСОК ИСПОЛЬЗОВАННЫХ ИСТОЧНИКОВ

Нормативные правовые источники:

- 1. Конституция Российской Федерации (принята всенародным голосованием 12.12.1993) (с изменениями и дополнениями) // Справочно-правовая система «Консультант Плюс»: [Электронный ресурс] / Компания «Консультант Плюс».
- 2. Гражданский кодекс Российской Федерации (часть первая от 30.11.1994 N 51- ФЗ, часть вторая от 26.01.1996 N 14-ФЗ, часть третья от 26.11.2001 N 146-ФЗ и часть четвертая от 18.12.2006 N 230-ФЗ) (с изменениями и дополнениями)// Справочно-правовая система «Консультант Плюс»: [Электронный ресурс] / Компания «Консультант Плюс».
- 3. Налоговый кодекс Российской Федерации (часть первая от 31.07.1998 N 146- ФЗ и часть вторая от 05.08.2000 N 117-ФЗ) (с изменениями и дополнениями)// Справочно-правовая система «Консультант Плюс»: [Электронный ресурс] / Компания «Консультант Плюс».
- 4. Бюджетный кодекс Российской Федерации от 31.07.1998 № 145 ФЗ (с изменениями и дополнениями) // Справочно-правовая система «Консультант Плюс»: [Электронный ресурс] / Компания «Консультант Плюс».

Информационные ресурсы:

- 1. Электронный ресурс справочно-правовой системы «Консультант Плюс». Режим доступа: http://www. consultant.ru.
- 2. Электронный ресурс справочно-правовой системы «Гарант». Режим доступа: http://www. garant.ru.
- 3. Электронный ресурс Министерства финансов Российской Федерации. Режим доступа: http://www. minfin.ru.
- 4. Электронный ресурс Федеральной налоговой службы Российской Федерации. Режим доступа: http://www. nalog.ru.
- 5. Электронный ресурс Федеральной службы финансово-бюджетного надзора Российской Федерации. - Режим доступа: http://www. rosfinnadzor.ru.